#### May13th, 2023

 $\bullet$ 

 $\bullet$ 

 $\bullet$ 

 $\circledcirc$ 

 $\bullet$ 

®

 $\bullet$ 

ė

 $\bullet$ 

 $\bullet$ 

 $\bullet$ 

 $\bullet$ 

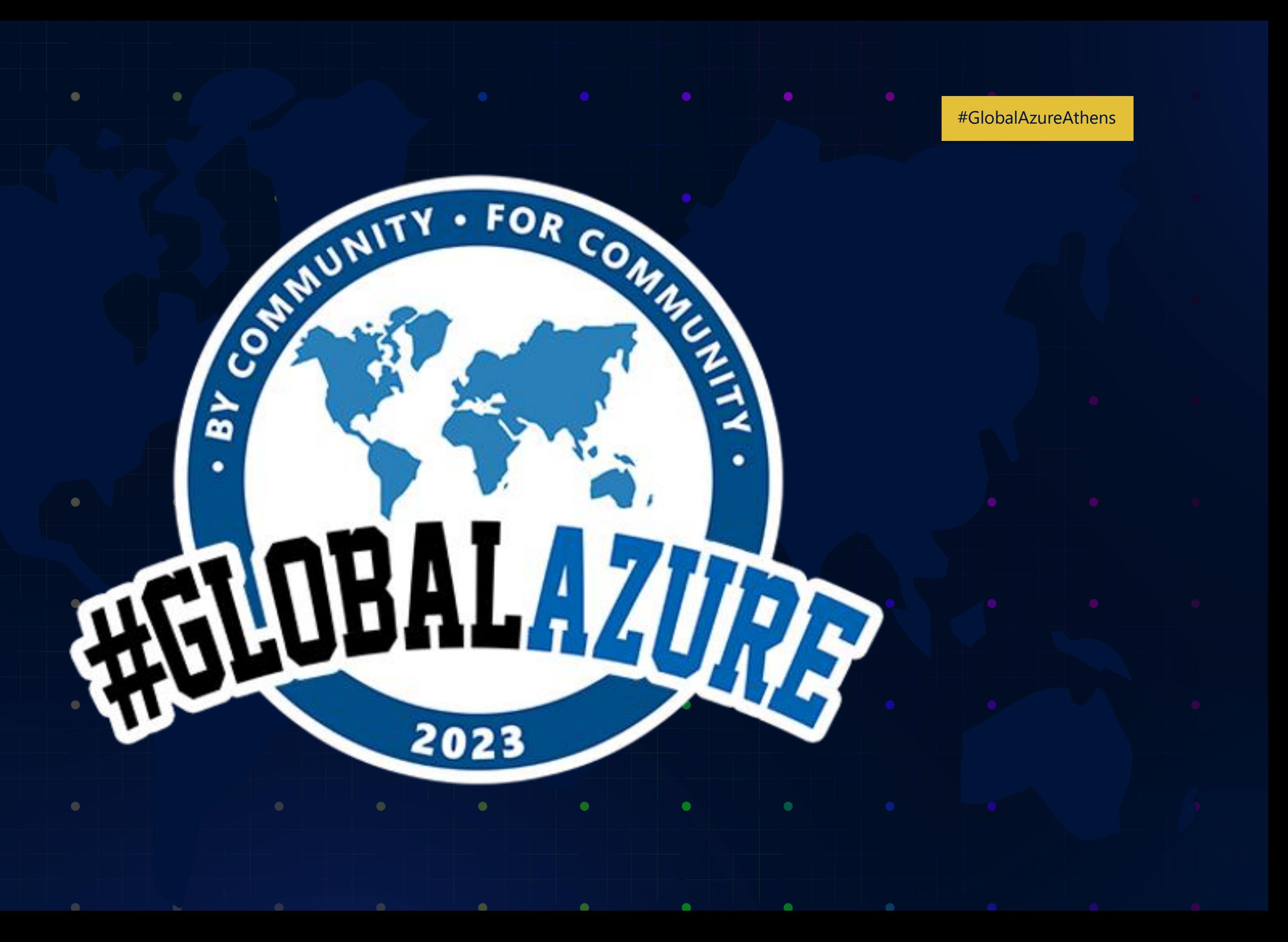

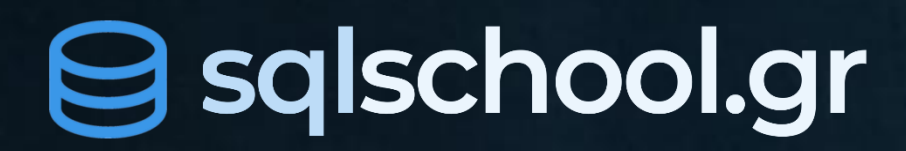

## **Design cost optimized pipelines for Data factory and Azure Synapse**

**Connect / Explore Learn**

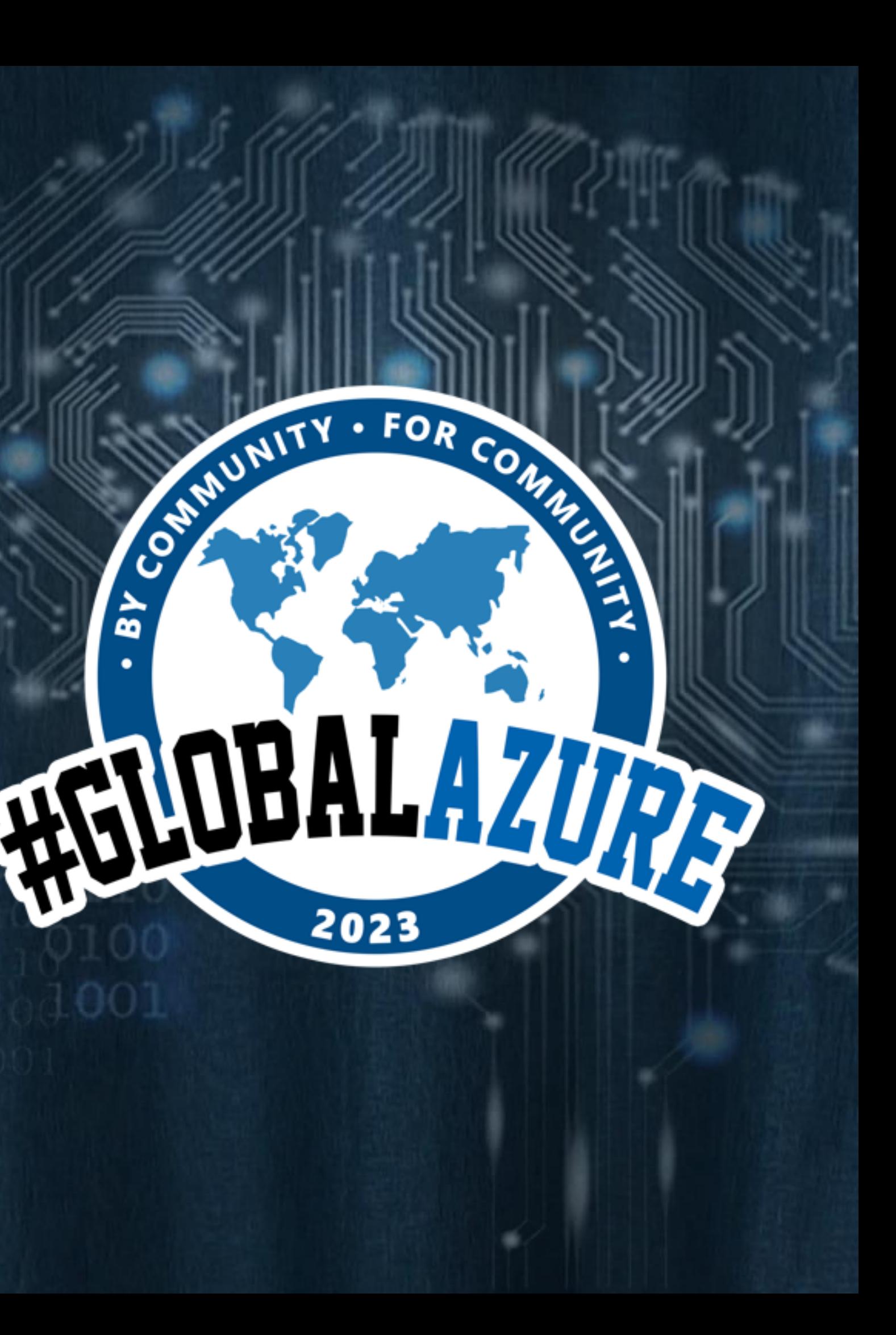

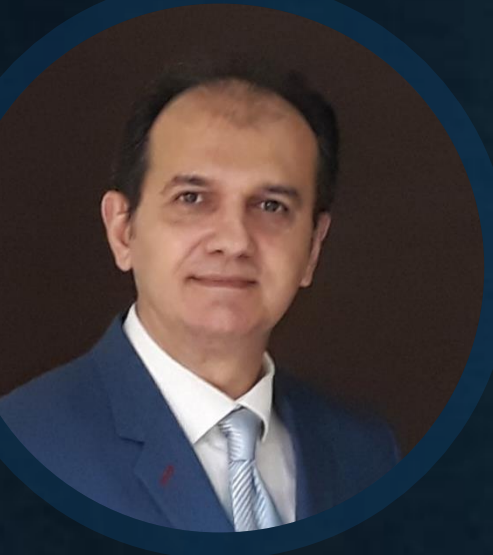

#### Antonios **Chatzipavlis** Data Solutions Consultant

Trainer

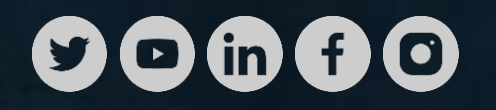

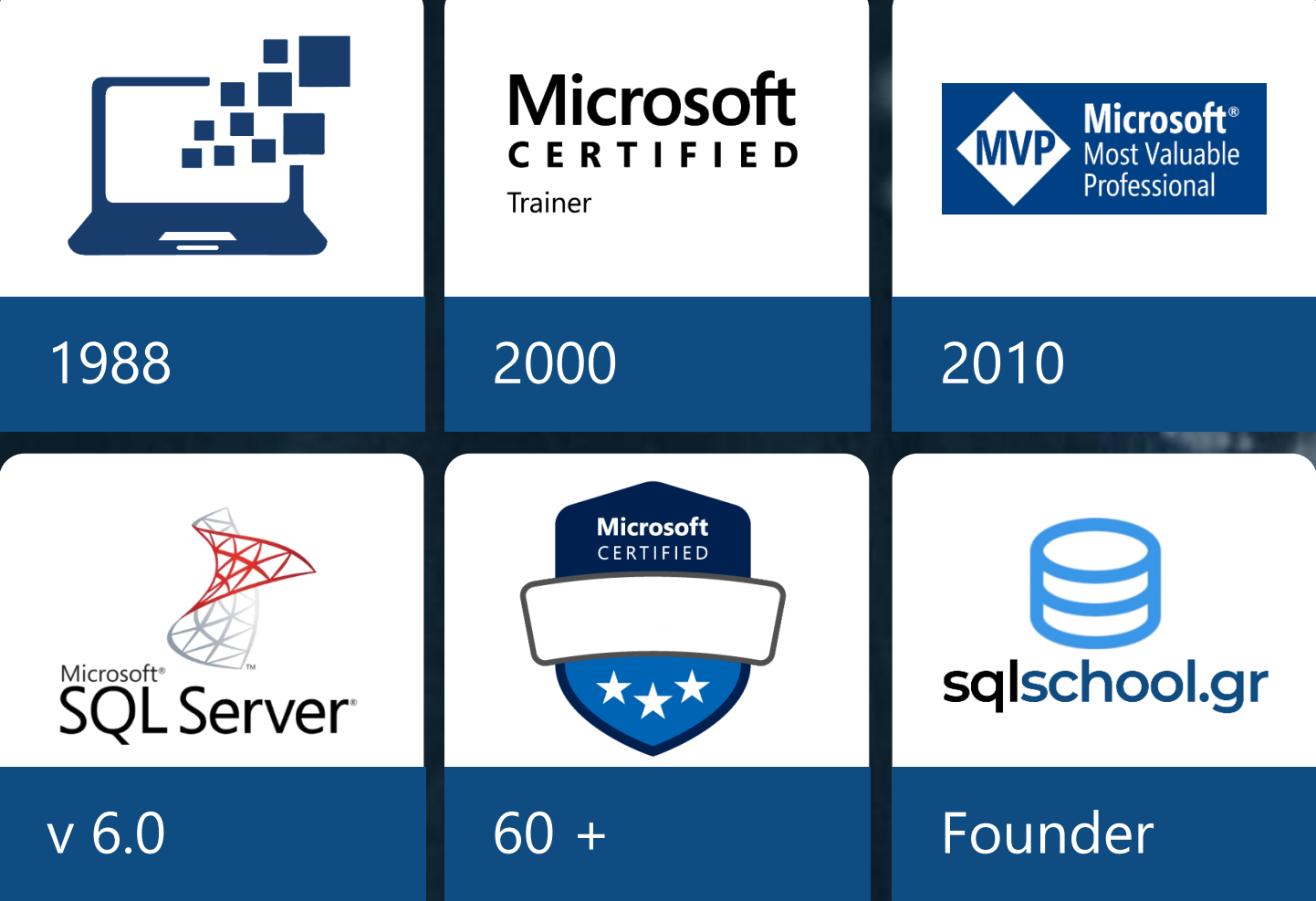

### **Sqlschool.gr**

A community for professionals who use the **Microsoft Data Platform**

#### **Connect Explore Learn**

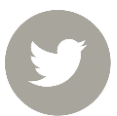

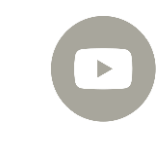

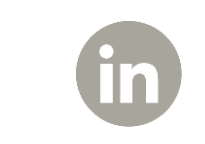

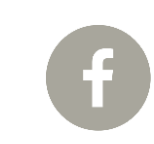

#### 2010 est.

Dear Global Azure Athens 2023 sponsors, — **thank you!**

#GlobalAzureAthens

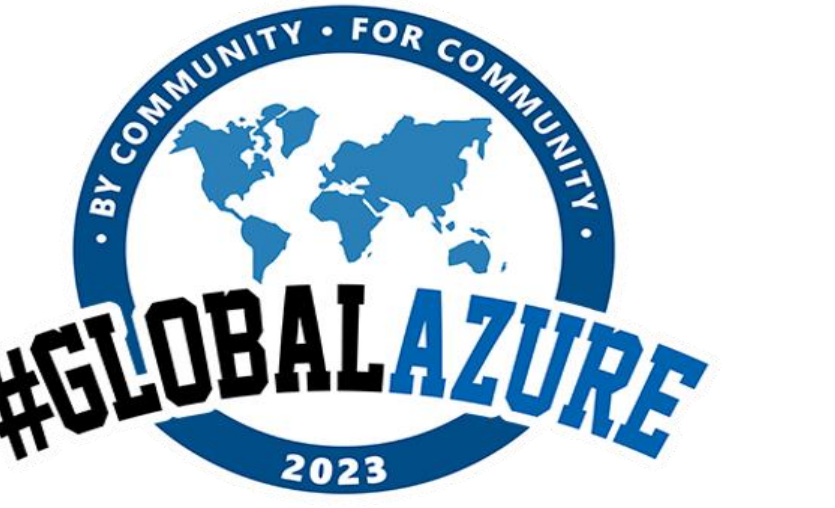

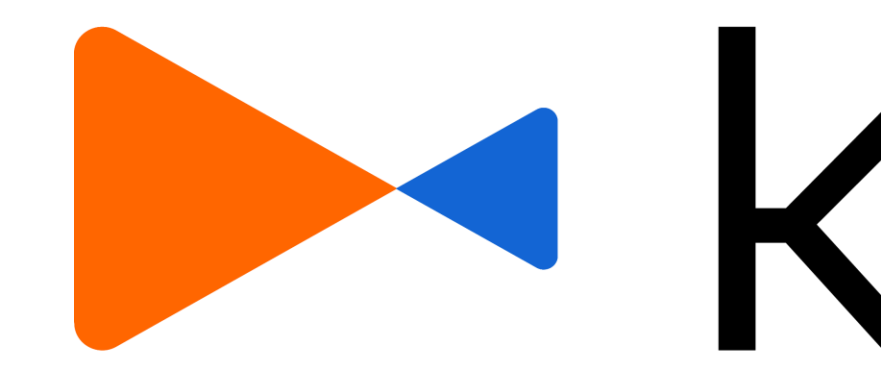

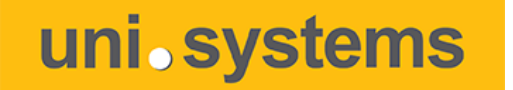

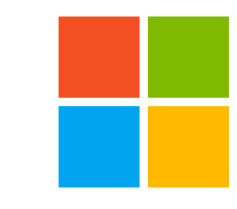

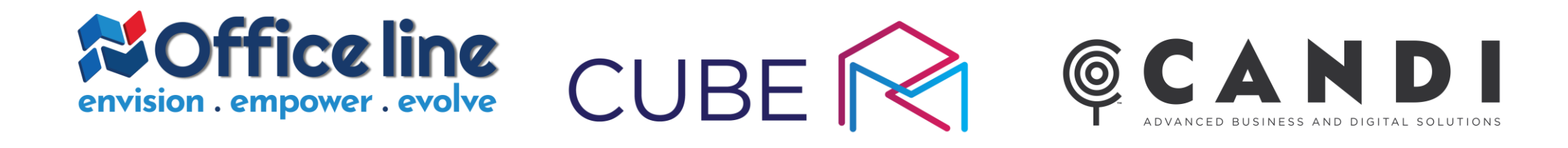

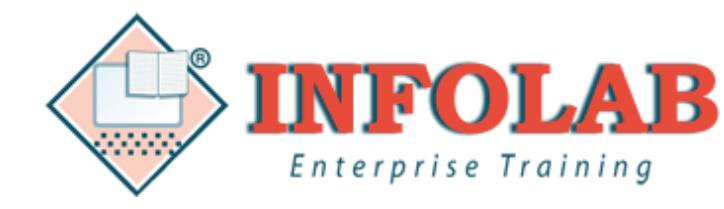

# · kaizen GAMING

#### Microsoft Info Quest **TECHNOLOGIES**

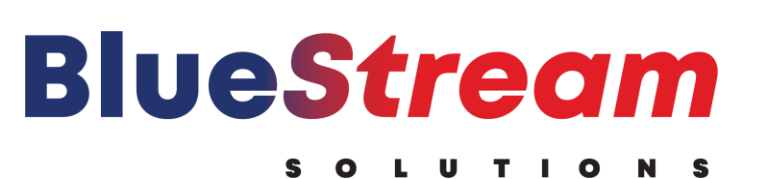

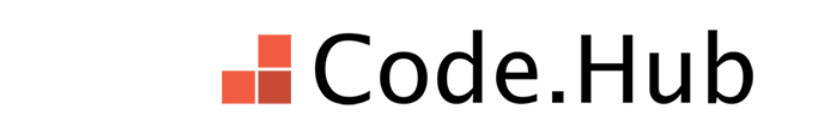

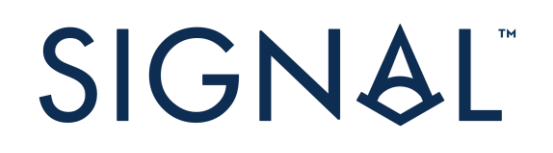

your support made all the difference

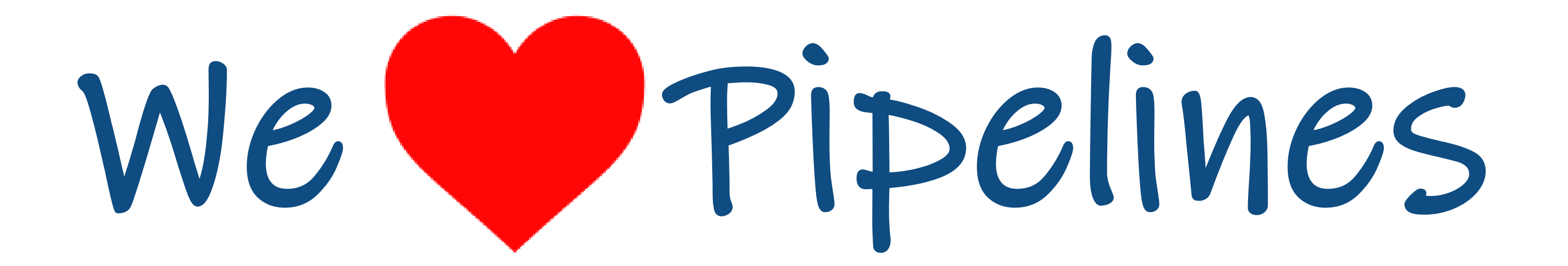

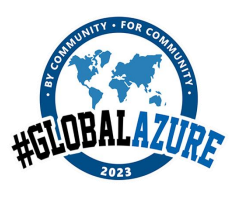

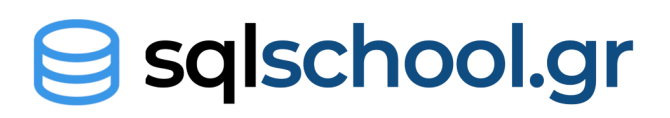

- No upfront cost!
- •We just start developing!
- •We pay only for usage!

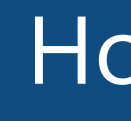

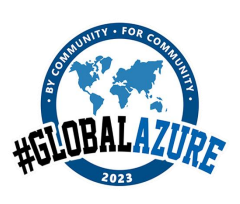

#### Facts **CONFIDENTIAL CONTRACTS**

#### How will it cost per month?

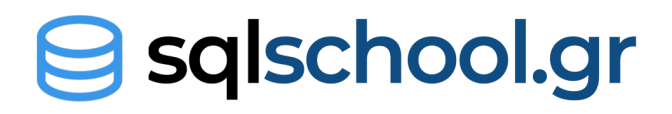

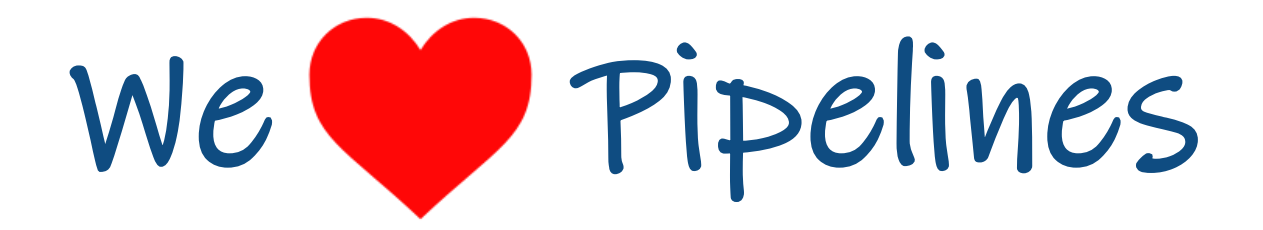

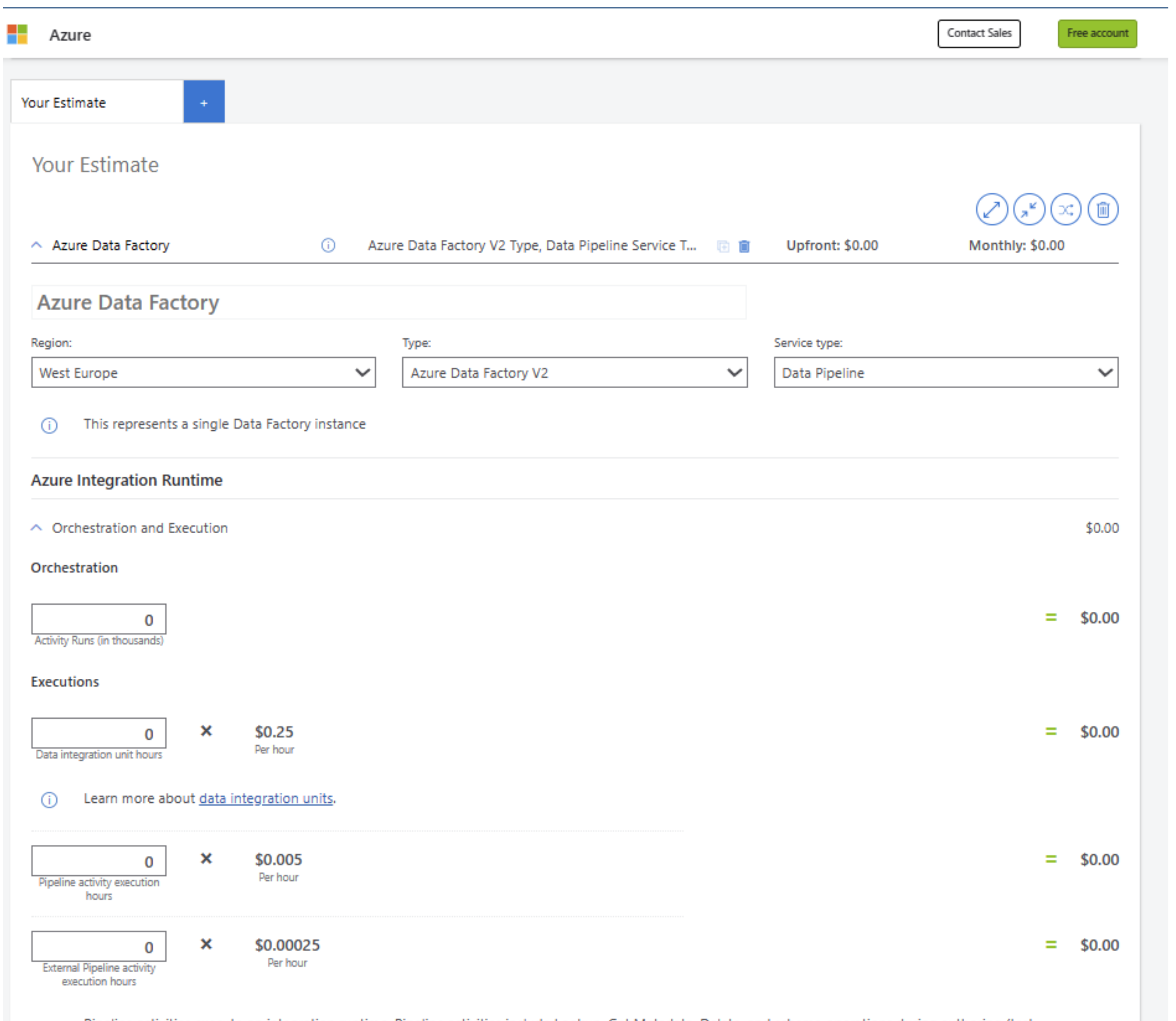

**g** sqlschool.gr

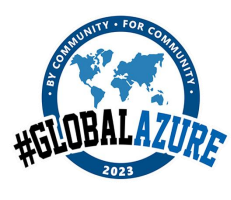

Pipeline activities execute on integration runtime. Pipeline activities include Lookup, Get Metadata, Delete, and schema operations during authoring (test

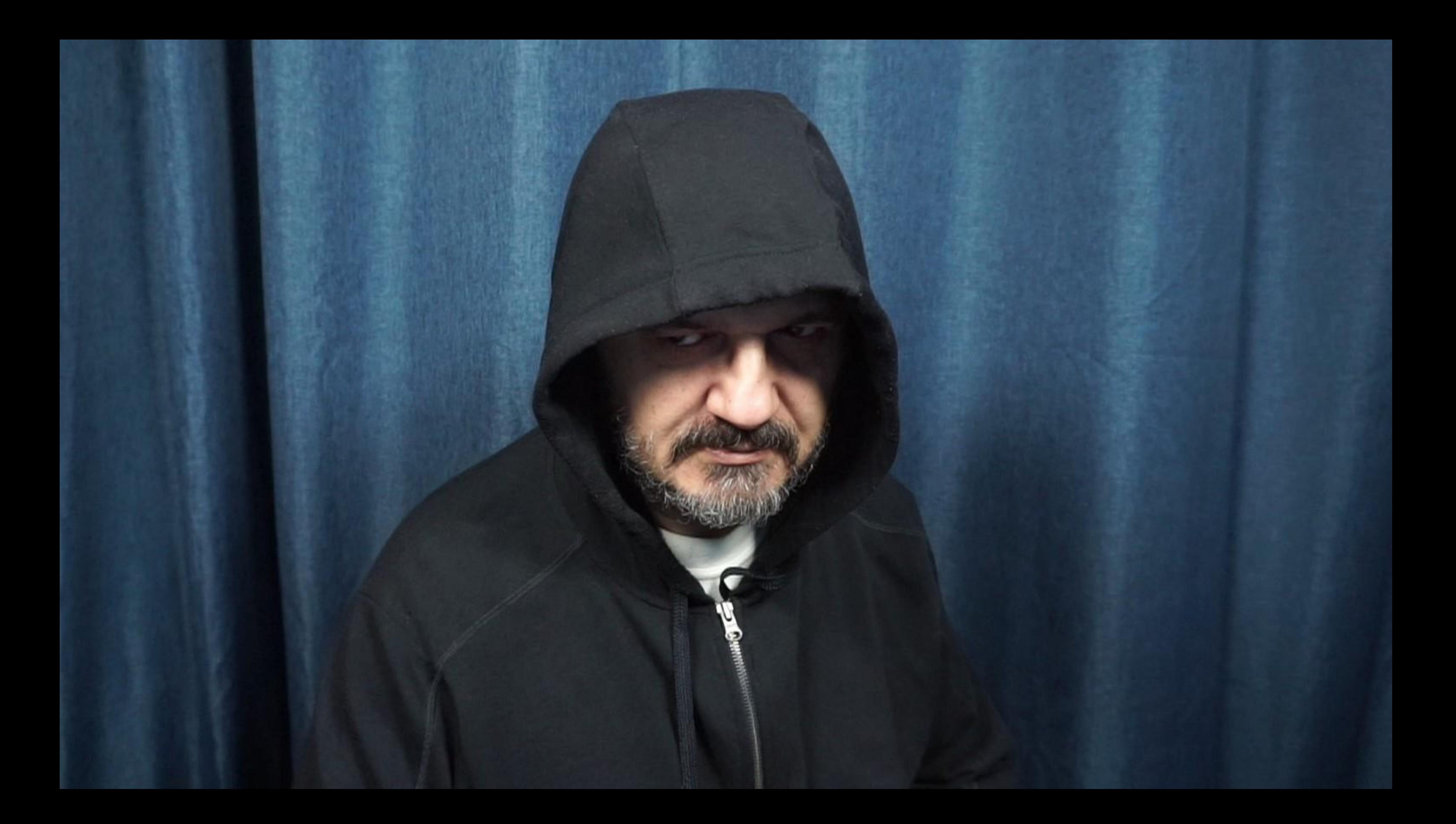

### **Pipeline Ellements**

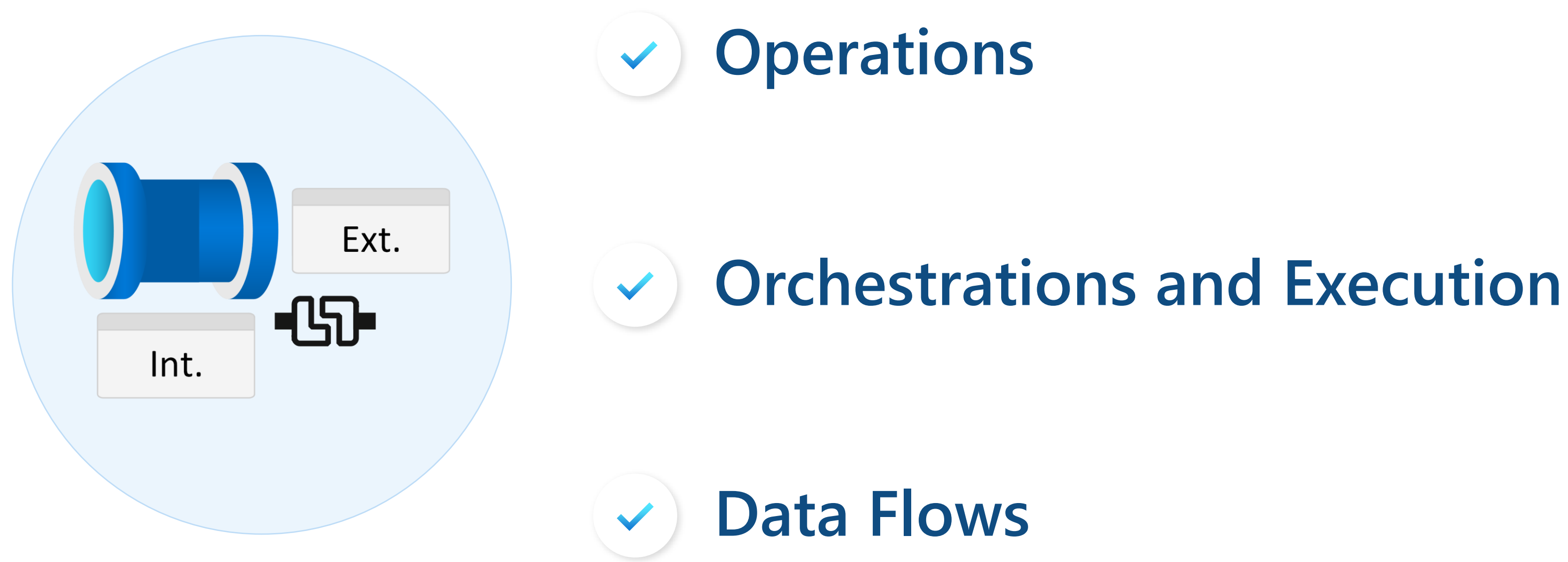

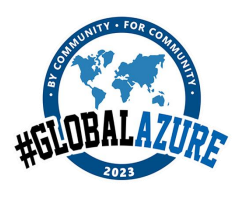

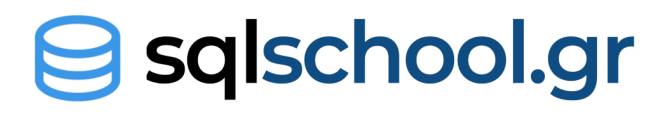

### **Operations: Azure Data Factory**

### **Read / Write**

**Pricing:** 0,25€ per 50.000 run records retrieved **Operations: Get, List** 

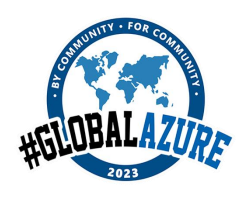

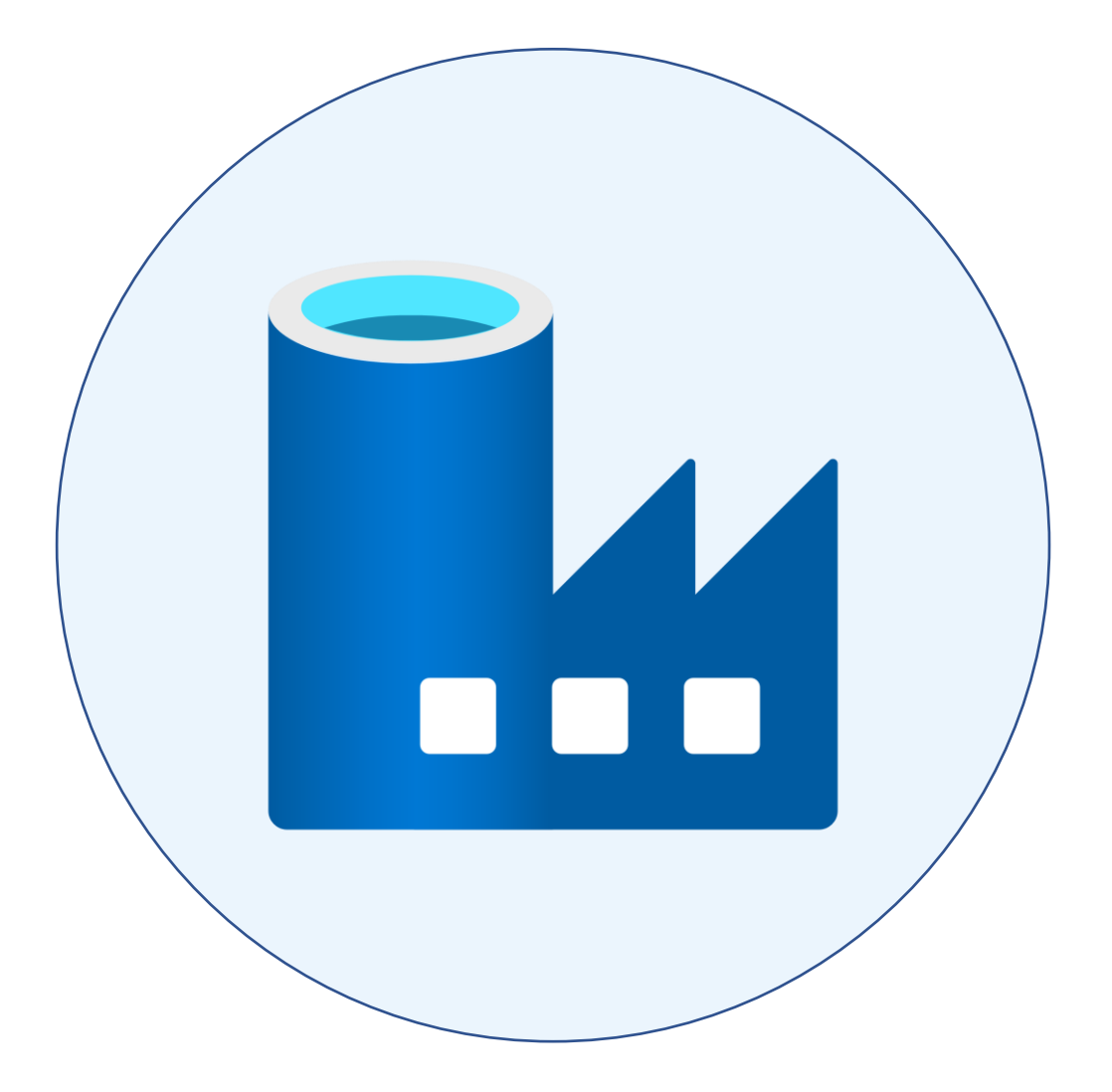

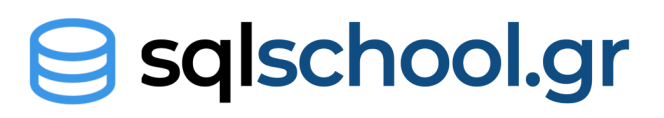

**Pricing:** 0,50€ per 50.000 entities modified **Operations:** Create, Read, Update, Delete

### **Monitoring**

### **Operations: Azure Synapse**

### **First 1M Operations**

**Pricing:** Free

**Operations:** Create, Read, Update, Delete, Get, List

### **Additional Operations**

**Pricing:** 0,25€ per 50.000 operations **Operations:** Create, Read, Update, Delete, Get, List

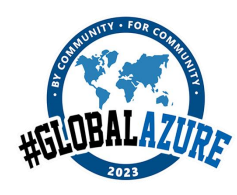

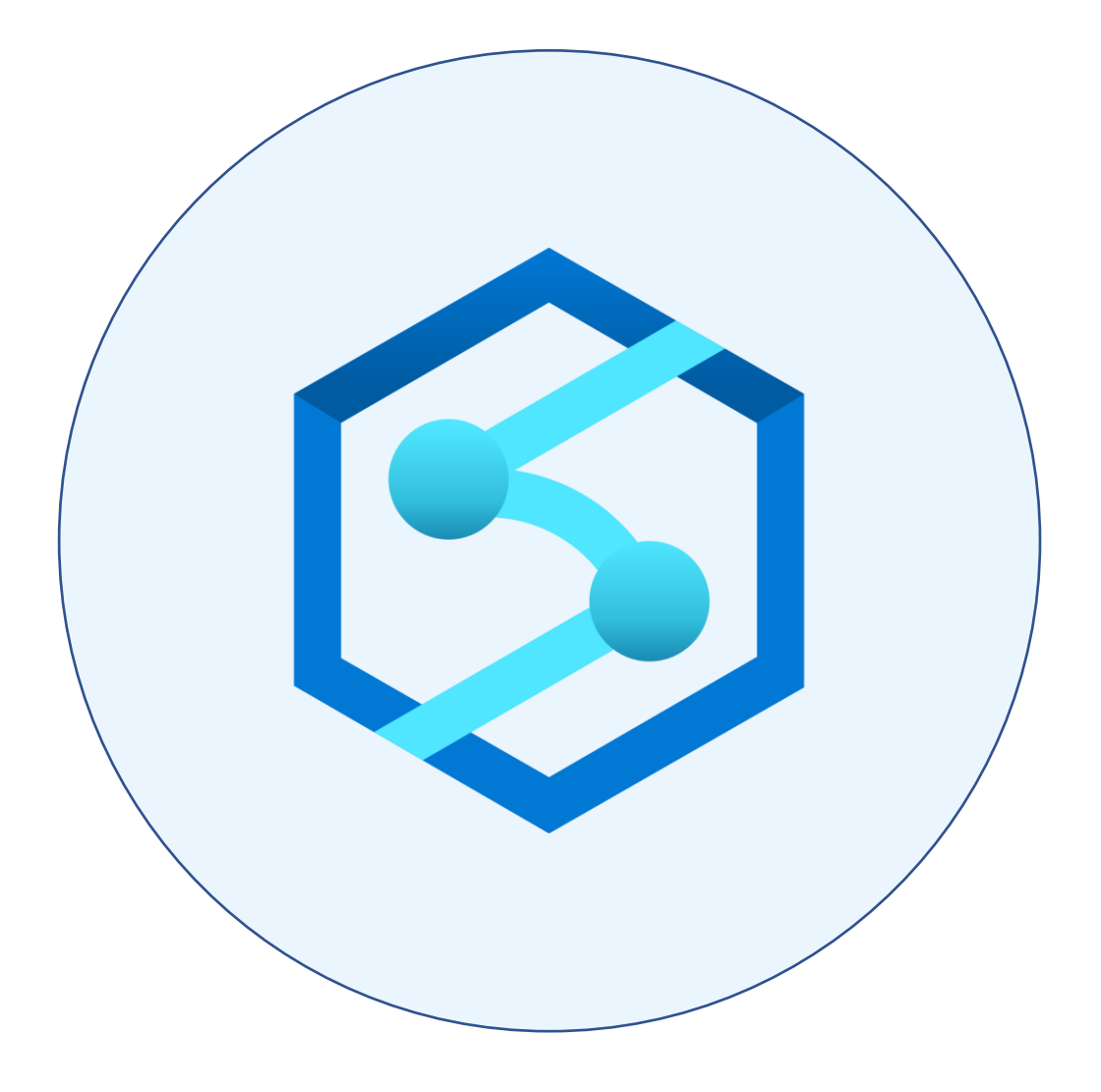

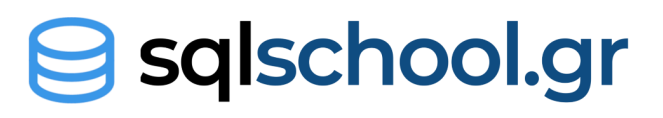

### **Integration Runtimes (IR)**

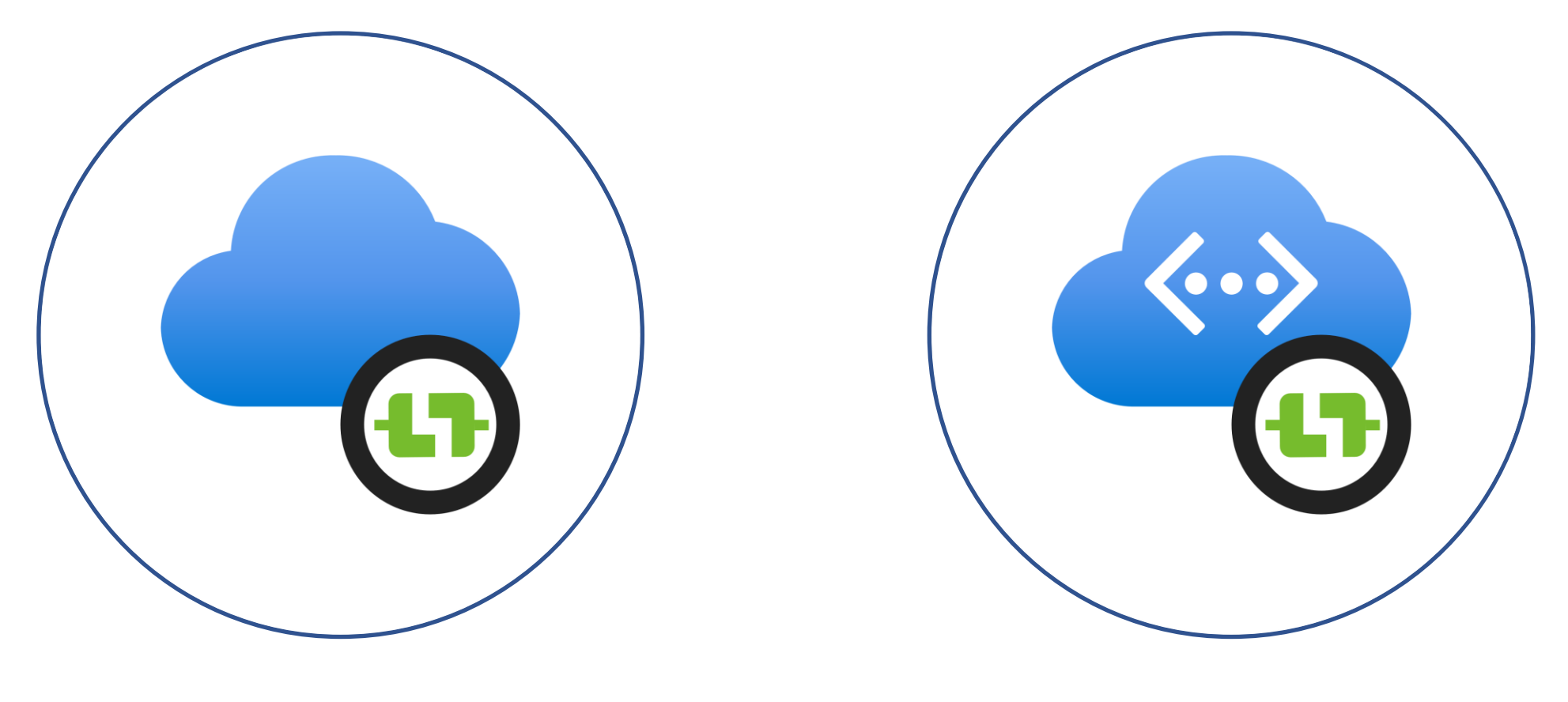

**Azure IR Azure Managed VNet IR Self-Hosted IR**

Prices depend on which IR you are using

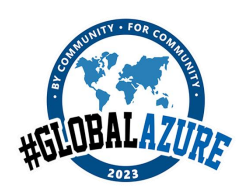

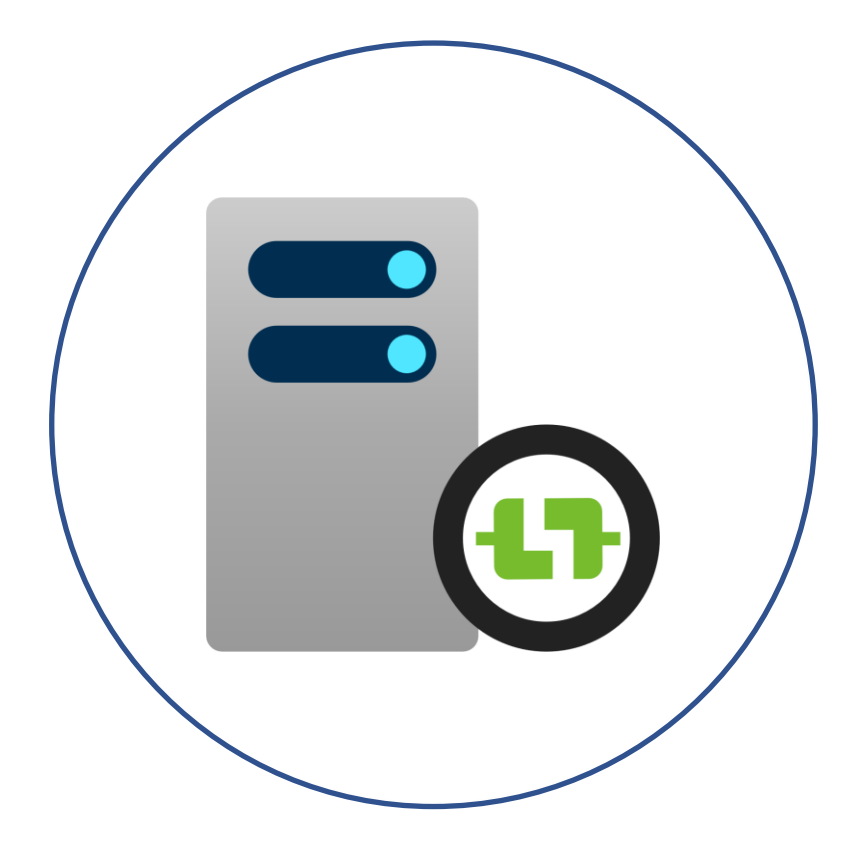

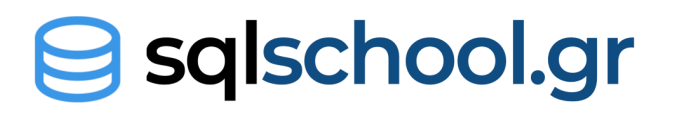

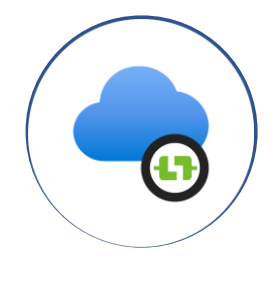

**Azure IR Azure Managed VNet IR Self-Hosted IR**

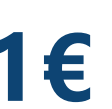

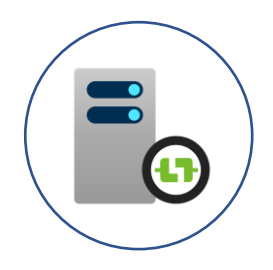

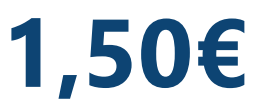

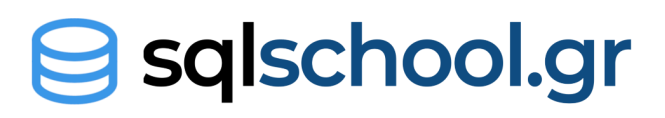

#### **Orchestration** per 1000 runs: Activity runs, debug runs, trigger execution **1€ 1€ 1,50€**

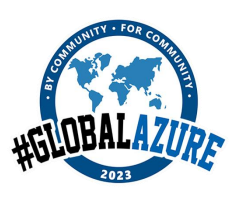

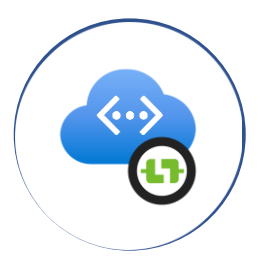

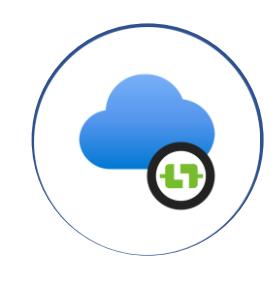

#### **Orchestration** per runs:

Activity runs, debug runs, trigger execution **0,001€ 0,001€ 0,0015€**

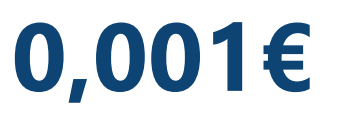

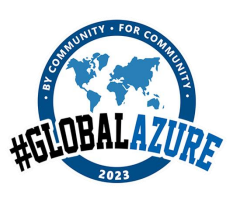

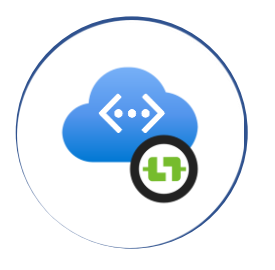

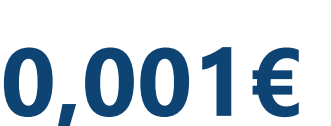

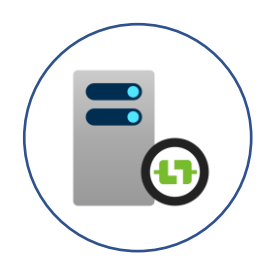

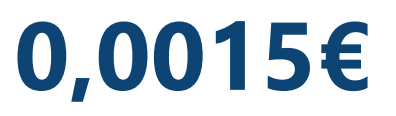

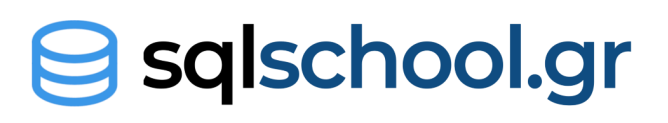

#### **Orchestration per 1000 runs:** Activity runs, debug runs, trigger execution **1€ 1€ 1,50€**

### **Data Movement** per DIU/hour: Copy Data Activity **0,25€ 0,25€ 0,10€**

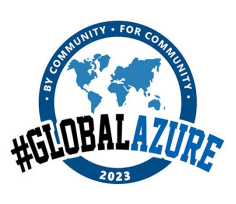

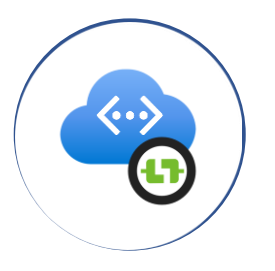

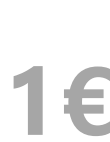

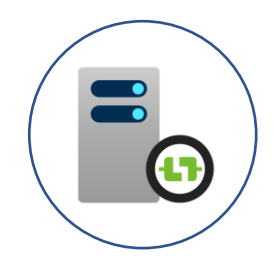

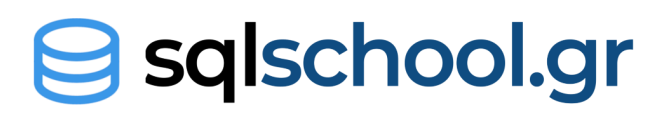

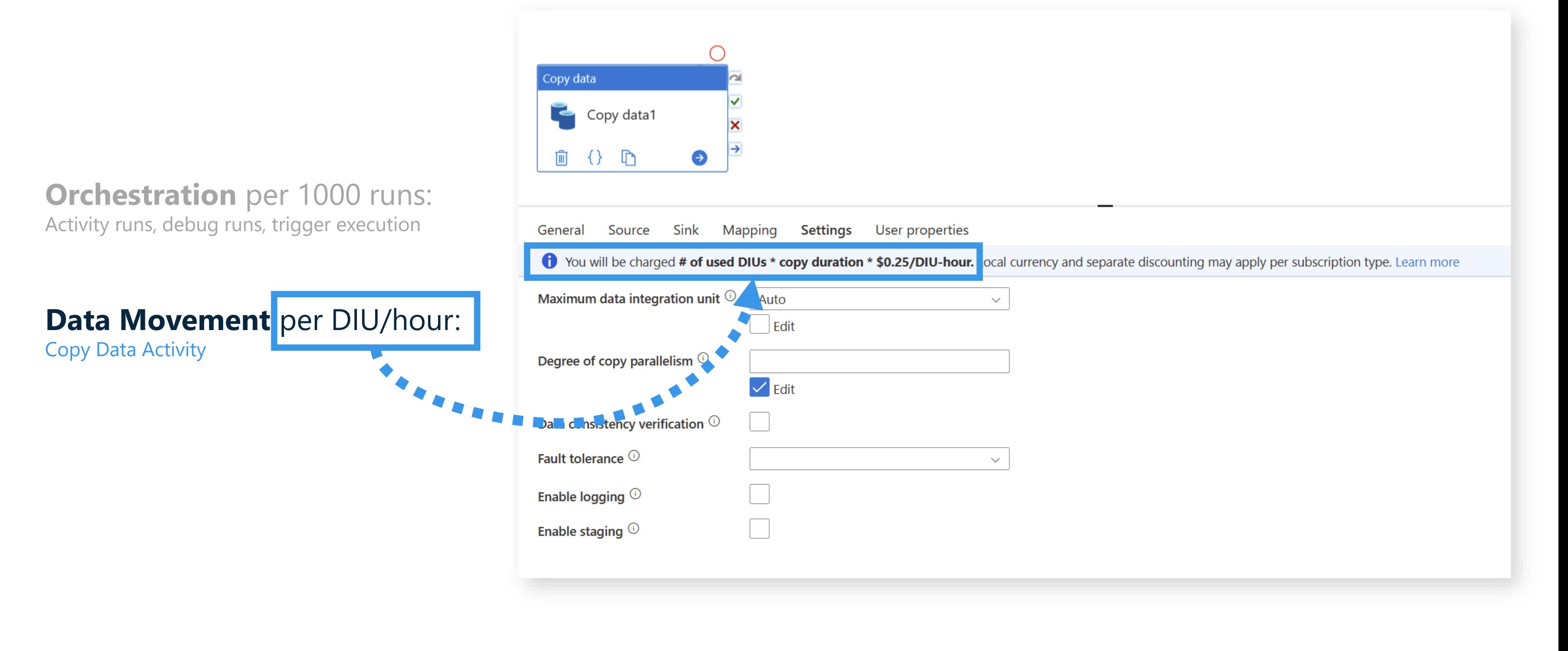

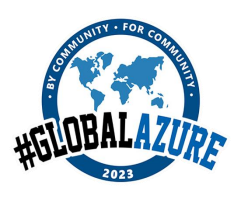

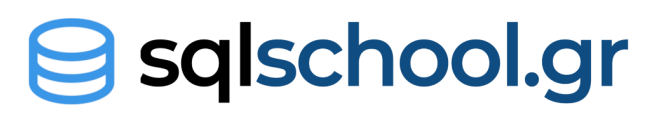

#### **Orchestration per 1000 runs:**

Activity runs, debug runs, trigger execution

#### **Data Movement** per DIU/hour:

Copy Data Activity

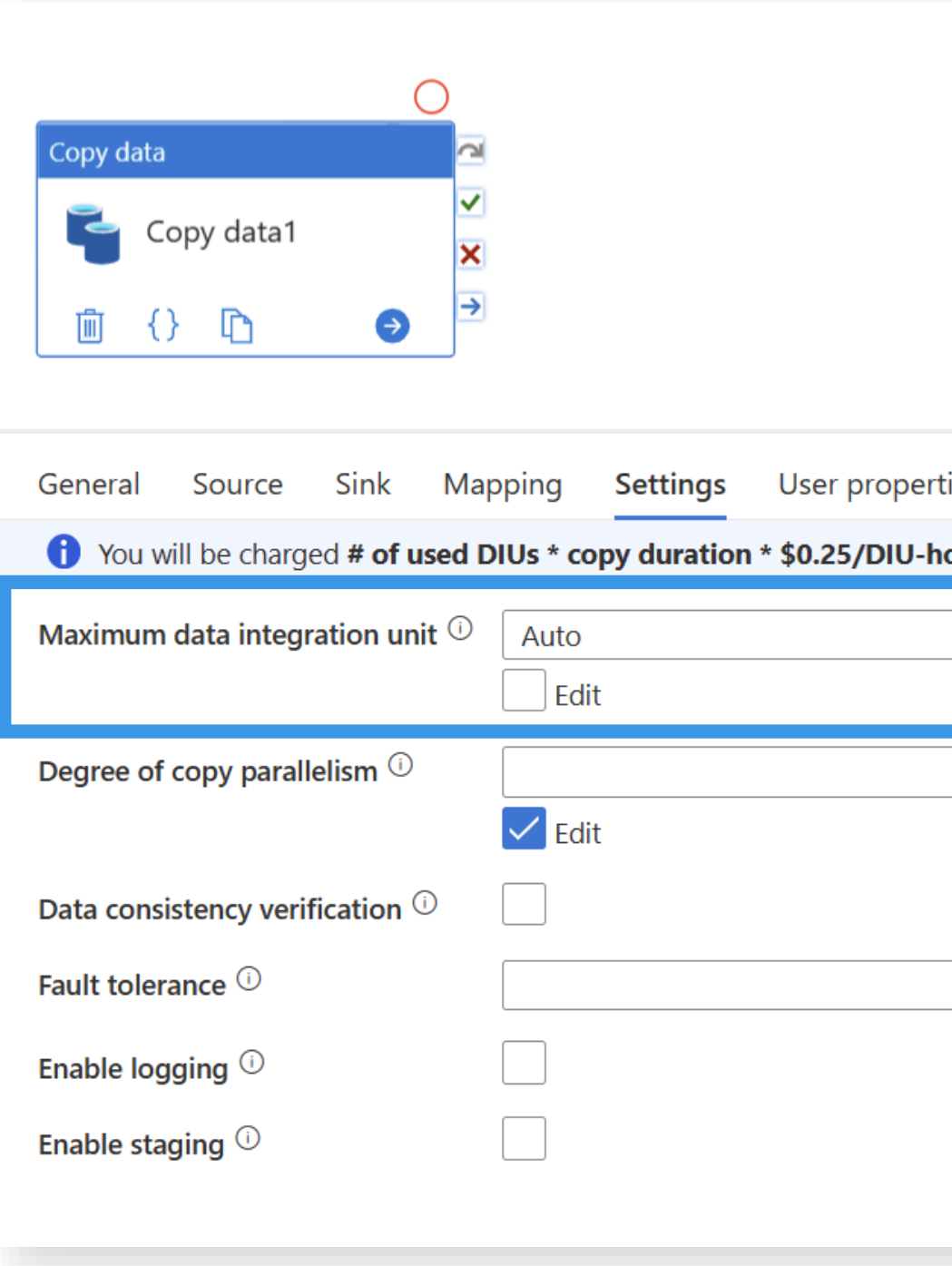

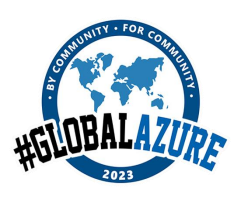

#### ies

our. Local currency and separate discounting may apply per subscription type. Learn more

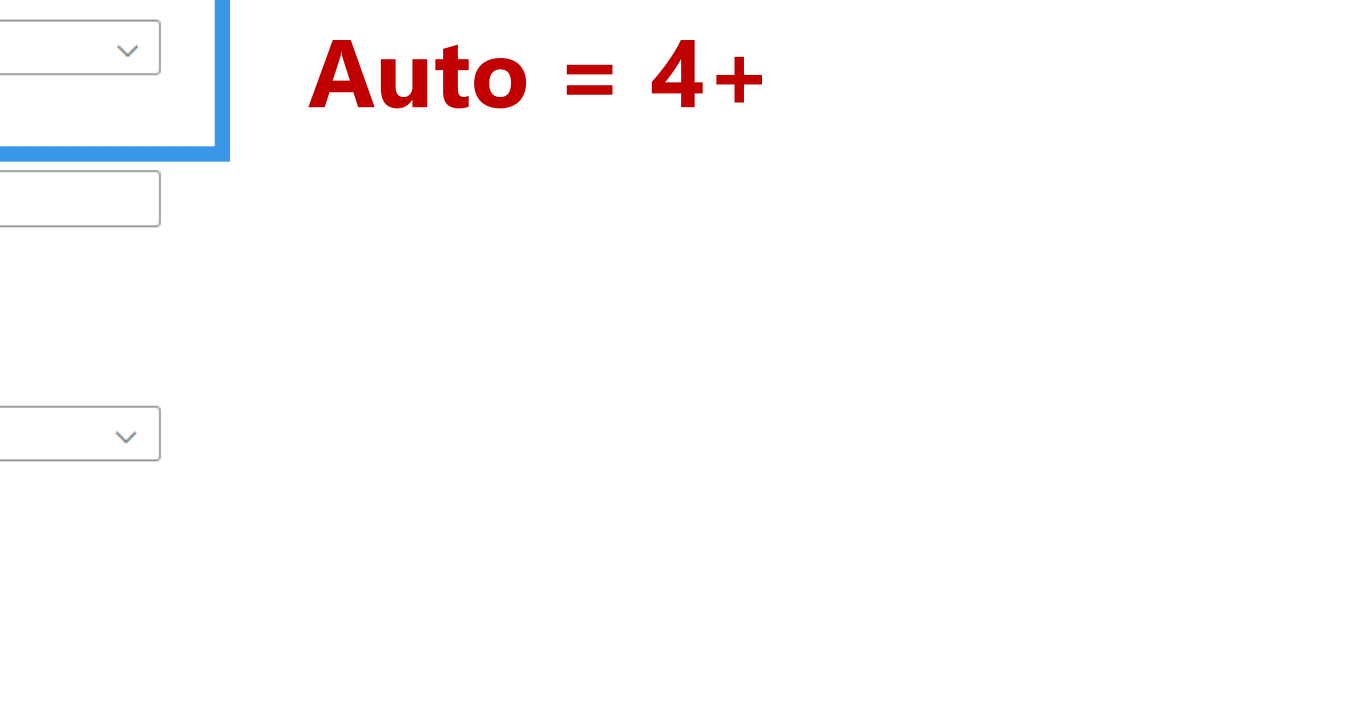

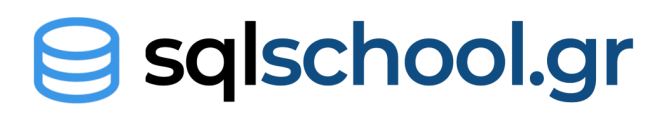

#### **Orchestration per 1000 runs:**

#### **Data Movement** per DIU/hour:

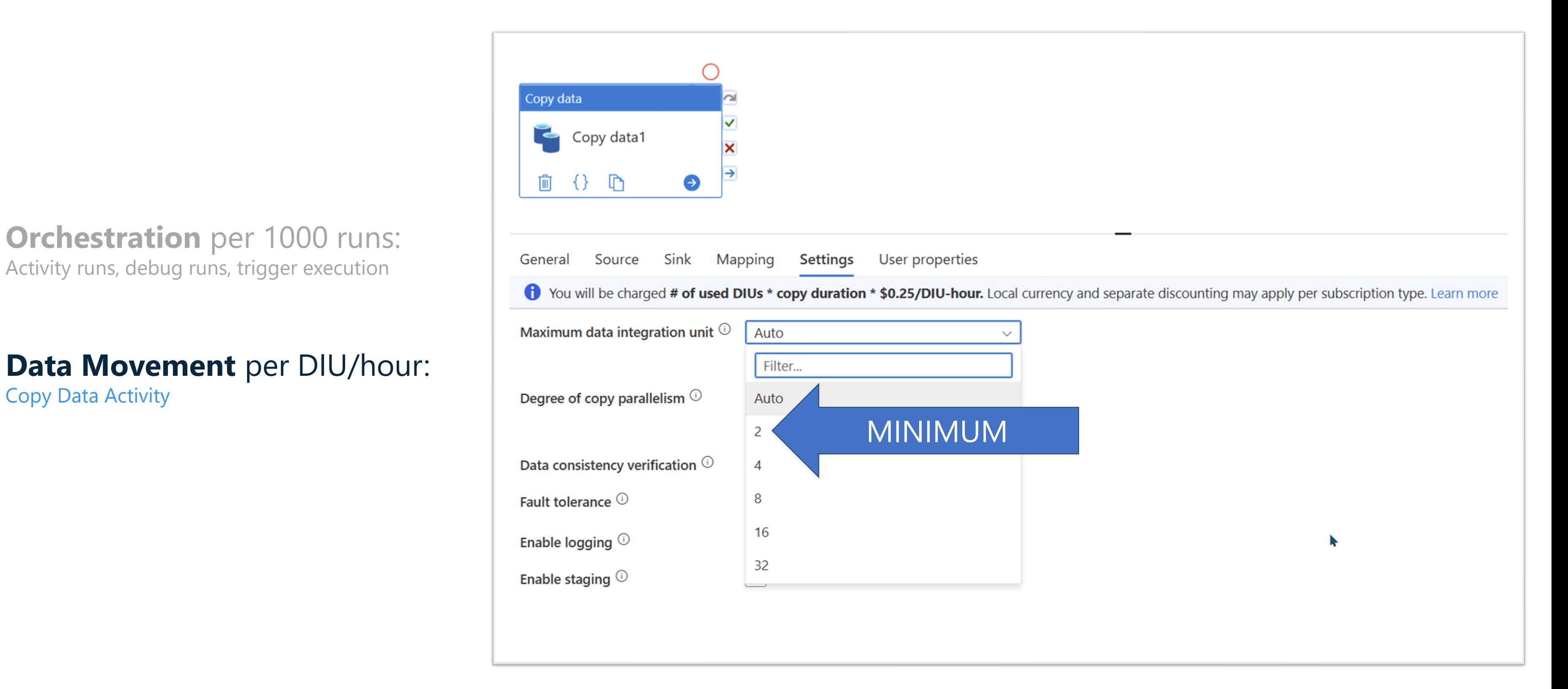

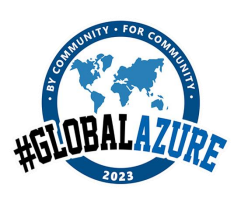

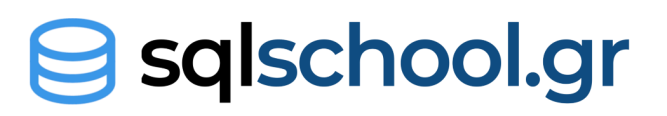

Copy Data Activity

**Orchestration per 1000 runs:** Activity runs, debug runs, trigger execution **1€ 1€ 1,50€**

**Data Movement** per DIU/hour: Copy Data Activity **0,25€ 0,25€ 0,10€**

#### **Pipeline Activity** per hour: Lookup, Get Metadata, Delete etc. **0,005€ 1€ 0,002€**

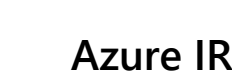

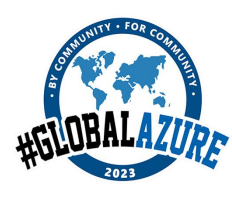

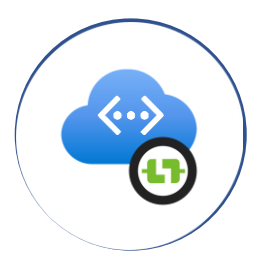

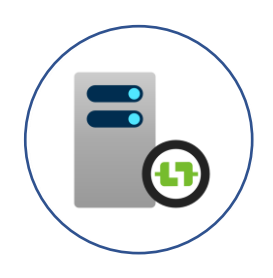

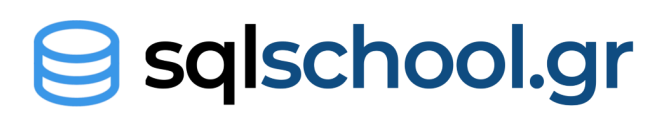

#### **Orchestration** per 1000 runs: Activity runs, debug runs, trigger execution **1€ 1€ 1,50€**

#### **Data Movement** per DIU/hour: Copy Data Activity **0,25€ 0,25€ 0,10€**

**Pipeline Activity** per hour: Lookup, Get Metadata, Delete etc. **0,005€ 1€ 0,002€**

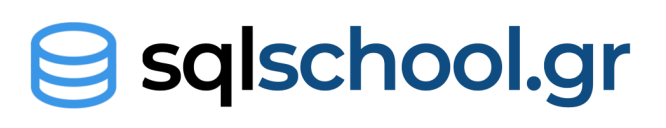

#### **External Activity** per hour: Stored Procedure, Notebooks etc. **0,00025€ 1€ 0,0001€**

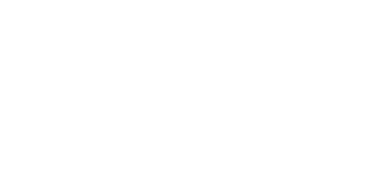

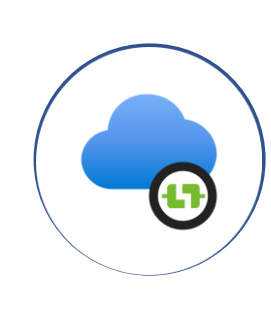

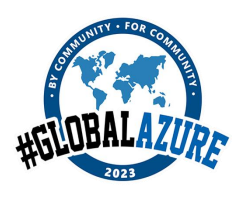

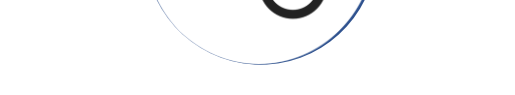

ぐ・シ

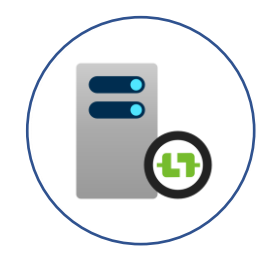

#### **Orchestration** per 1000 runs: Activity runs, debug runs, trigger execution **1€ 1€ 1,50€**

#### **Data Movement** per DIU/hour: Copy Data Activity **0,25€ 0,25€ 0,10€**

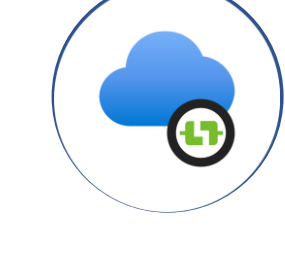

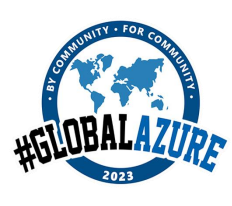

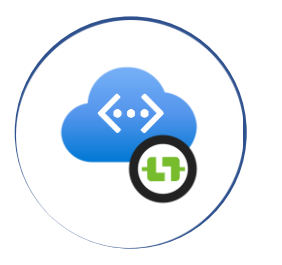

**Pipeline Activity** per hour: Lookup, Get Metadata, Delete etc. **0,005€ 1€ 0,002€**

**External Activity** per hour: Stored Procedure, Notebooks etc. **0,00025€ 1€ 0,0001€**

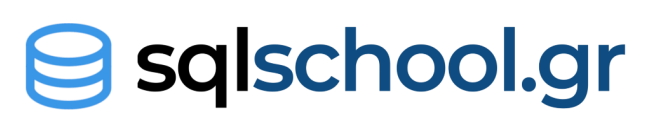

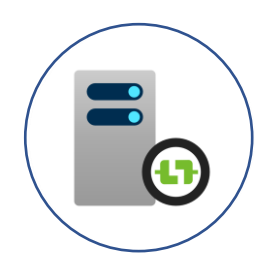

### **Activity runs example**

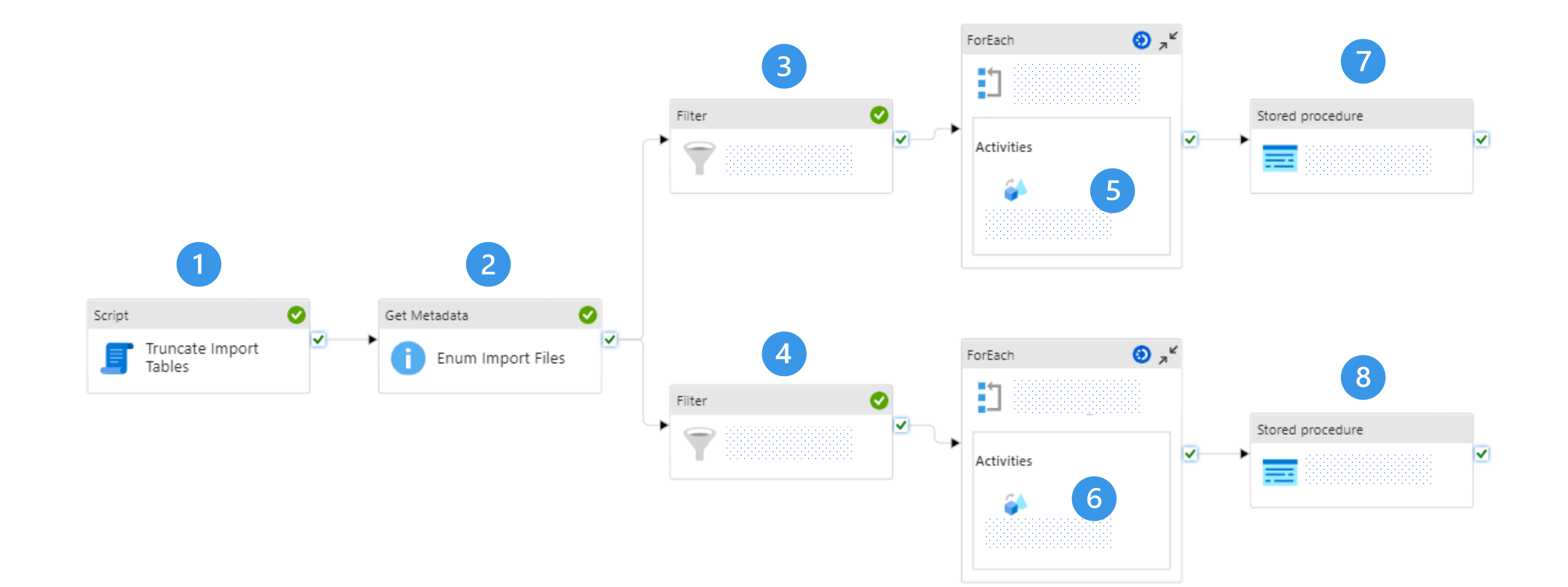

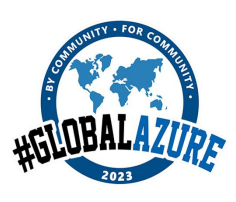

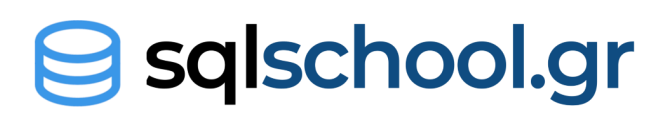

### **Activity runs example**

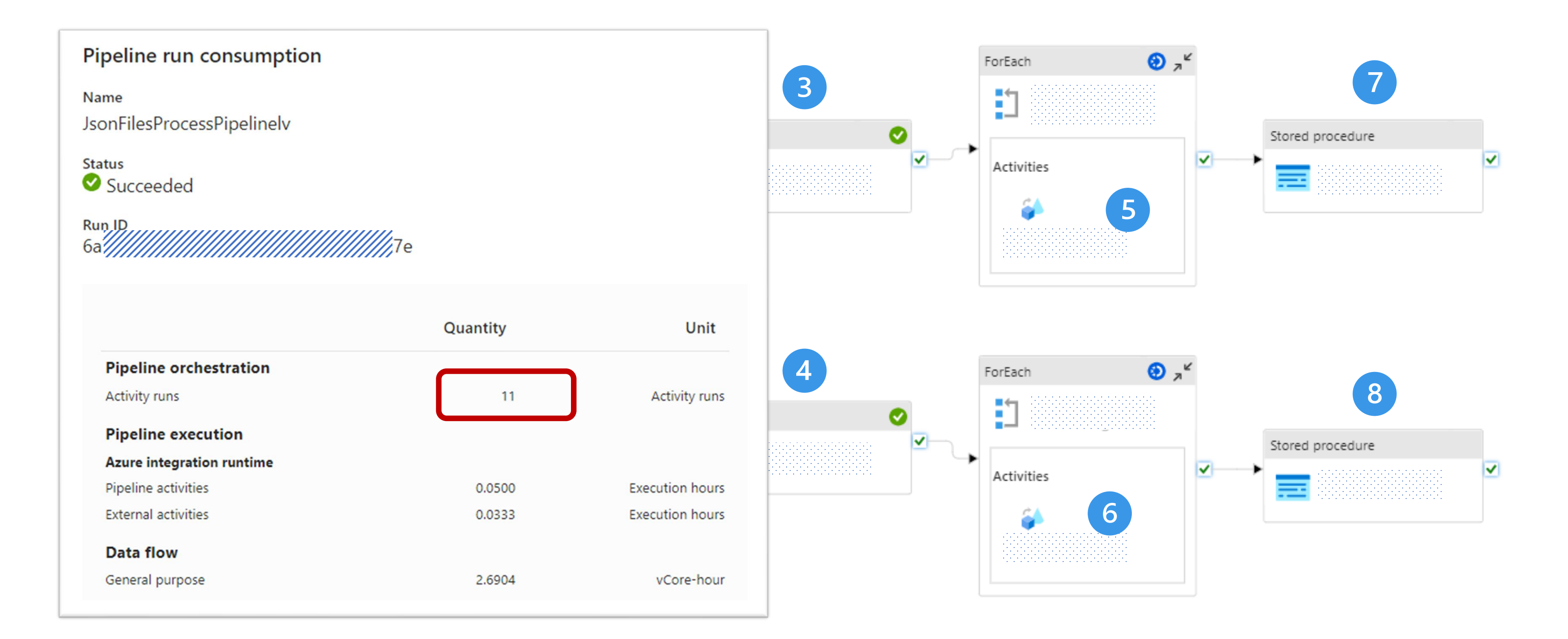

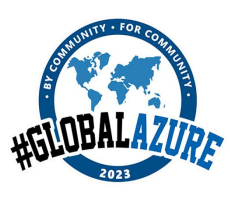

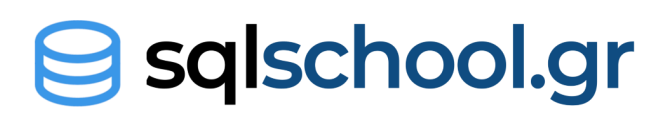

### **Rounding Up**

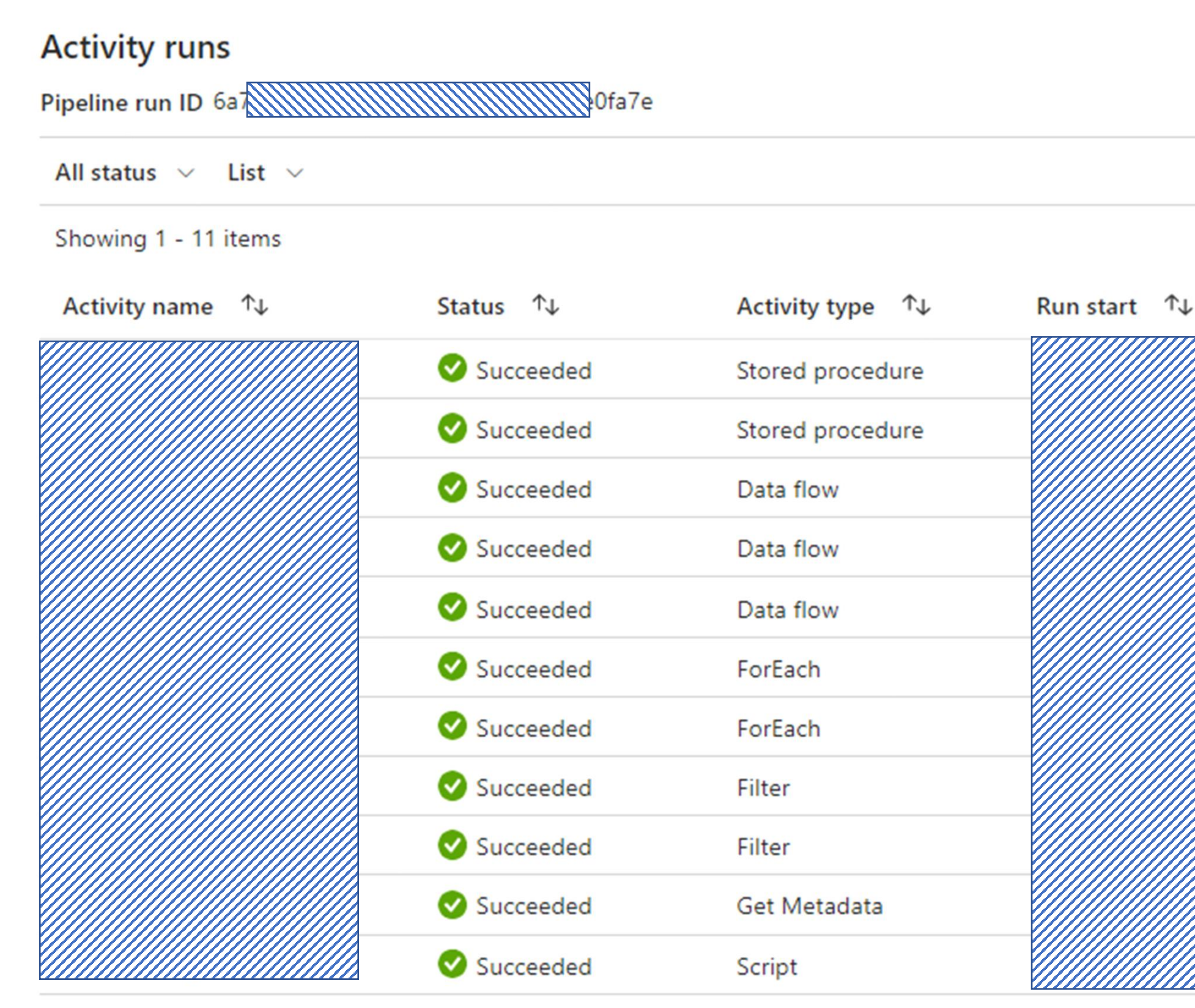

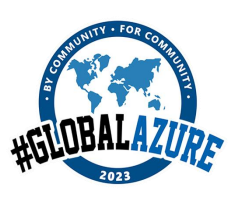

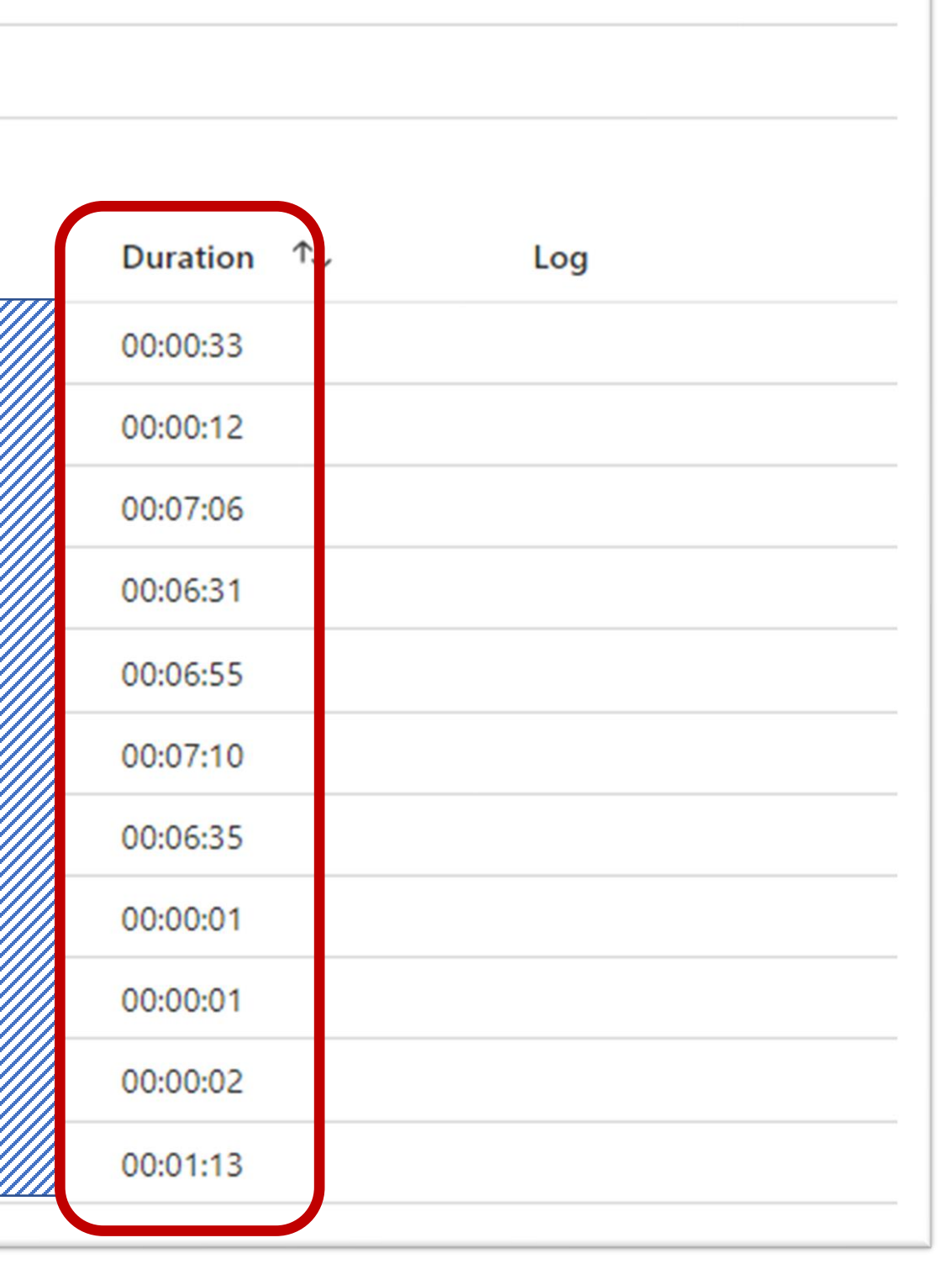

#### **g** sqlschool.gr

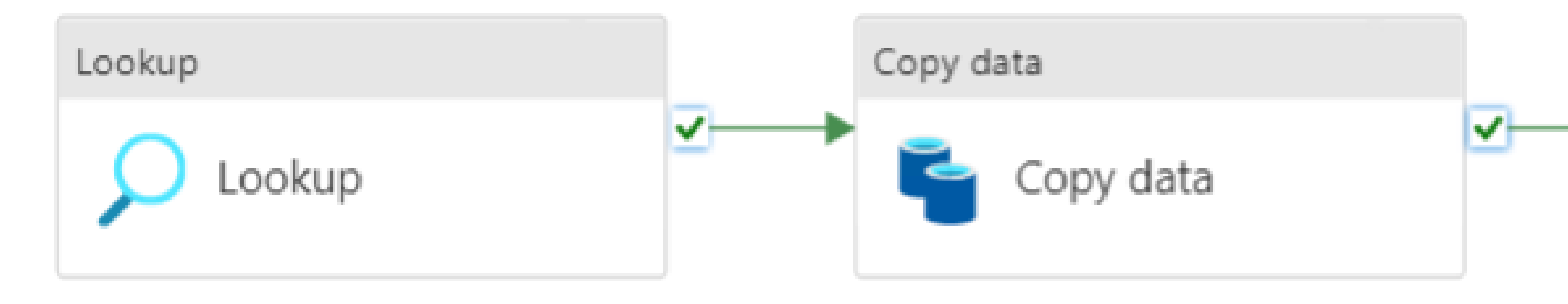

 $= 0.0167$  hours  $*$ 

- 
- 
- 
- 
- $= 0.0167$  hours  $*$  4 DIUs \* 0,24 DIU/h

 $= 0,0000835$   $= 0,0167$   $= 0,000008325$ 

- 5 seconds 22 seconds 1 min 10 seconds
- $= 1$  minute  $= 1$  minute  $= 2$  minutes
- $= 0.0167$  hours  $= 0.0167$  hours  $= 0.0333$  hours
	- $= 0.0333$  hours  $*$ 0,00025 / h
	-

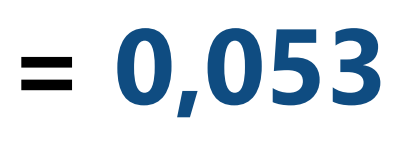

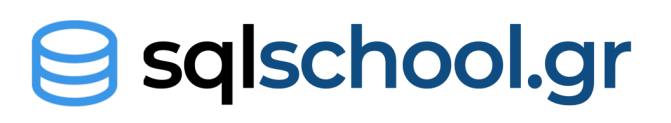

0,005 / hours

#### **Total cost per pipeline run = 0,053**

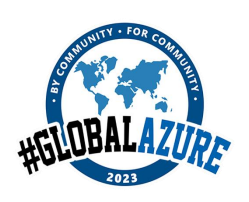

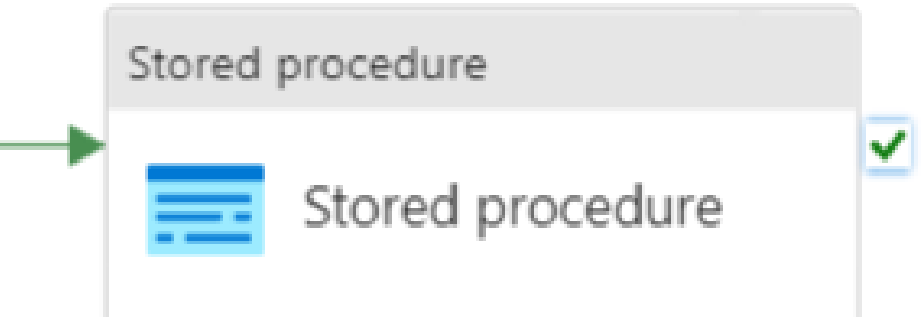

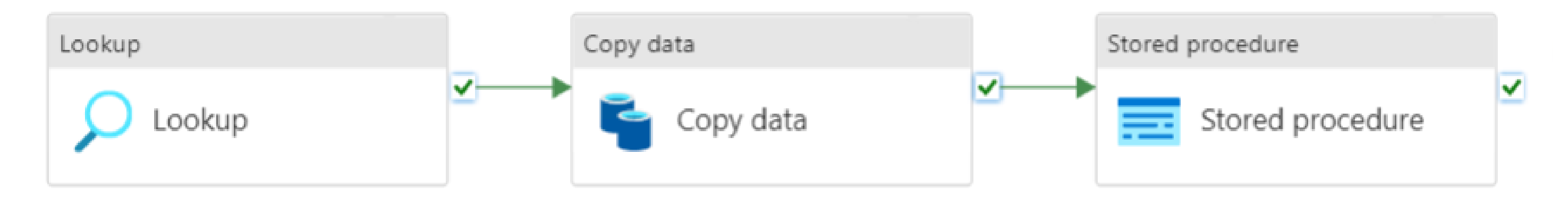

 $= 0.0167$  hours  $*$ 

- $= 1$  minute  $= 1$  minute  $= 2$  minutes
- -
	-
	- $= 0.0167$  hours  $*$  4 DIUs \* 0,24 DIU/h

 $= 0,0000835$   $= 0,0167$   $= 0,000008325$ 

- 5 seconds 22 seconds 1 min 10 seconds
	-
- $= 0.0167$  hours  $= 0.0167$  hours  $= 0.0333$  hours
	- $= 0.0333$  hours  $*$ 0,00025 / h
	-

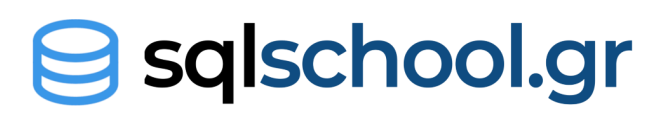

0,005 / hours

### **Run once per night x 30 days = 1,59**

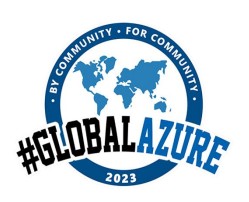

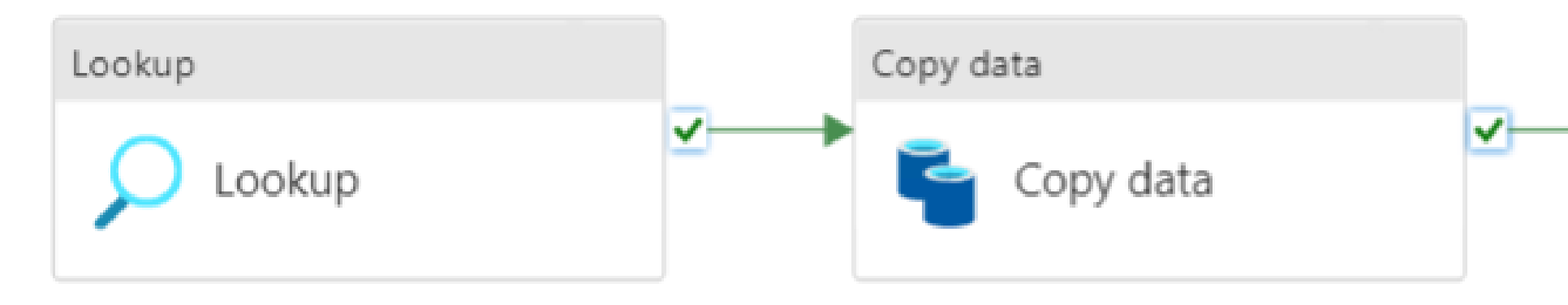

- 
- 
- 
- $= 0.0167$  hours  $*$ 0,005 / hours  $= 0.0167$  hours  $*$  4 DIUs \* 0,24 DIU/h

 $= 0,0000835$   $= 0,0167$   $= 0,000008325$ 

- 5 seconds 22 seconds 1 min 10 seconds
- $= 1$  minute  $= 1$  minute  $= 2$  minutes
- $= 0.0167$  hours  $= 0.0167$  hours  $= 0.0333$  hours
	- $= 0.0333$  hours  $*$ 0,00025 / h
	-

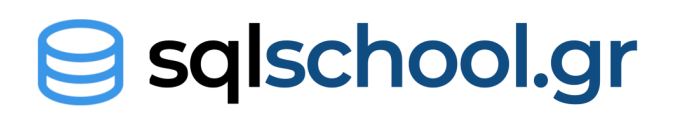

### **Run for 100 tables per night x 30 days = 159**

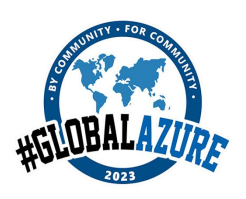

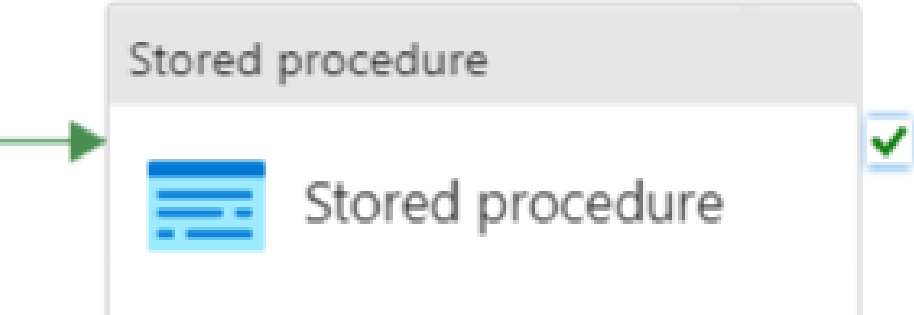

- 5 seconds 22 seconds 1 min 10 seconds
	- -
		-
- $= 0.0167$  hours  $*$ 0,005 / hours  $= 0.0167$  hours  $*$  4 DIUs \* 0,24 DIU/h
	- $= 0,0000835$   $= 0,0167$   $= 0,000008325$

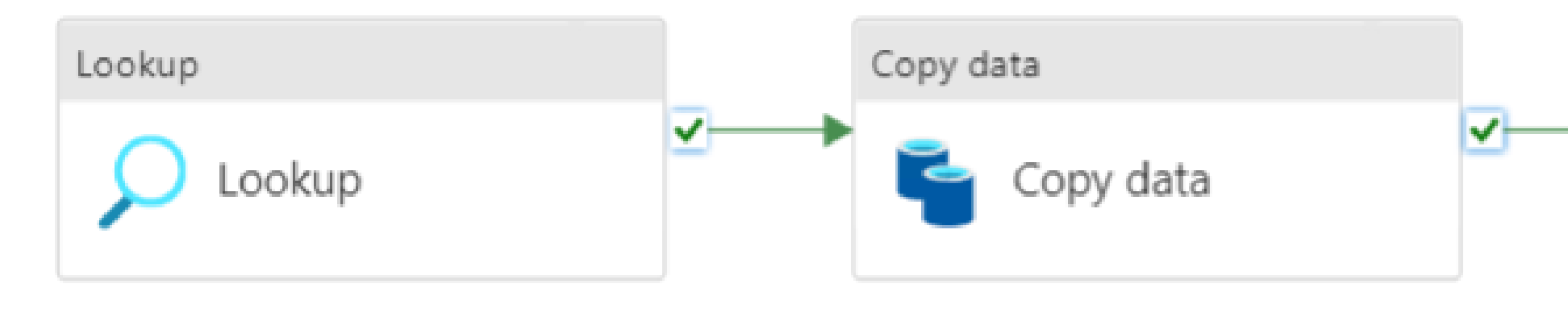

- 
- $= 1$  minute  $= 1$  minute  $= 2$  minutes
- $= 0.0167$  hours  $= 0.0167$  hours  $= 0.0333$  hours
	- $= 0.0333$  hours  $*$ 0,00025 / h
	-

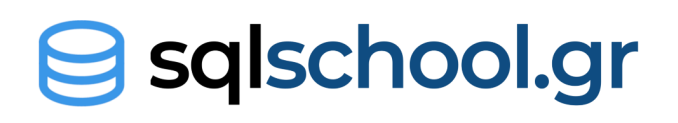

### **Run for 100 tables every hour x 30 days = 3.816**

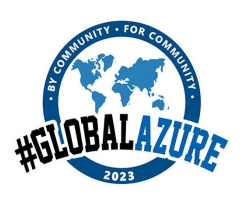

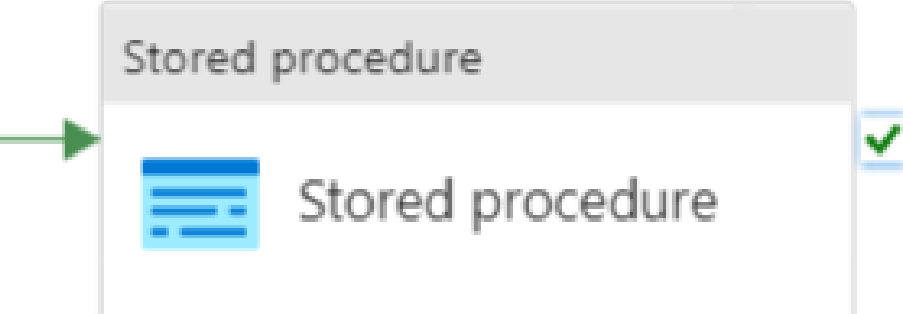

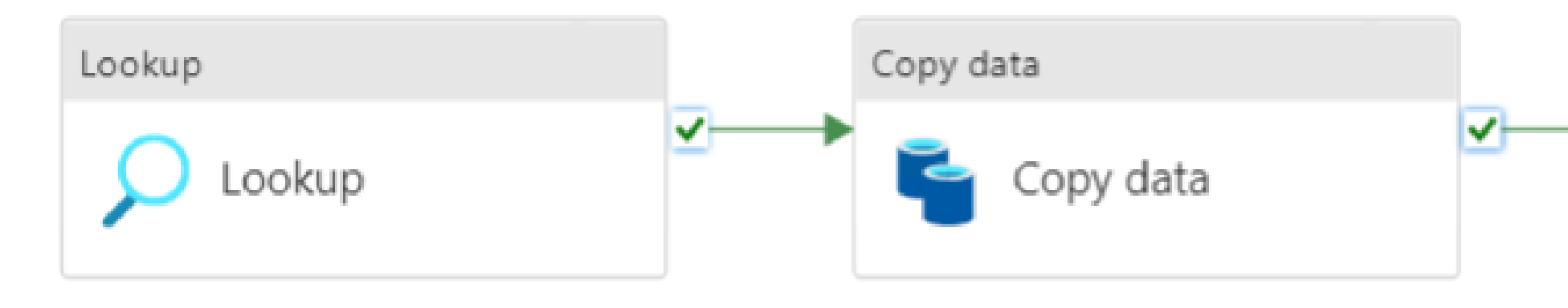

- -
	- -
- $= 0.0167$  hours  $*$ 0,005 / hours  $= 0.0167$  hours  $*$  4 DIUs \* 0,24 DIU/h
	- $= 0,0000835$   $= 0,0167$   $= 0,000008325$
- 5 seconds 22 seconds 1 min 10 seconds
- $= 1$  minute  $= 1$  minute  $= 2$  minutes
- $= 0.0167$  hours  $= 0.0167$  hours  $= 0.0333$  hours
	- $= 0.0333$  hours  $*$ 0,00025 / h
	-

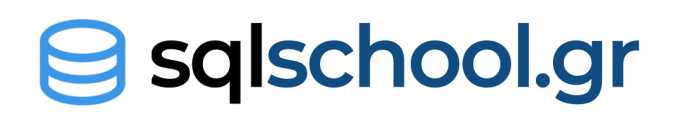

### **Run for 100 tables every 5 min x 30 days = 45.792**

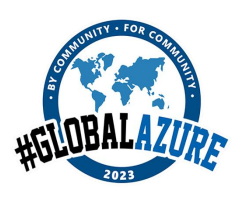

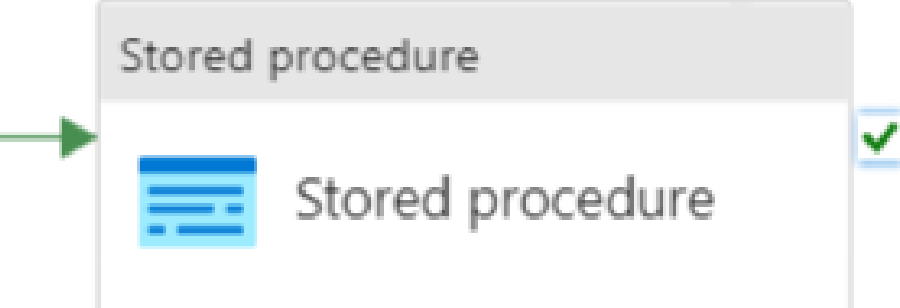

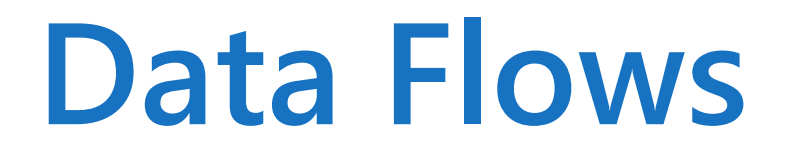

## **Basic** - General Purpose **Pricing:** 0,286€ per vCore/hour

### **Standard** – Memory Optimized **Pricing:** 0,346€ per vCore/hour

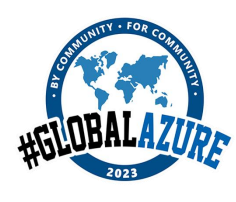

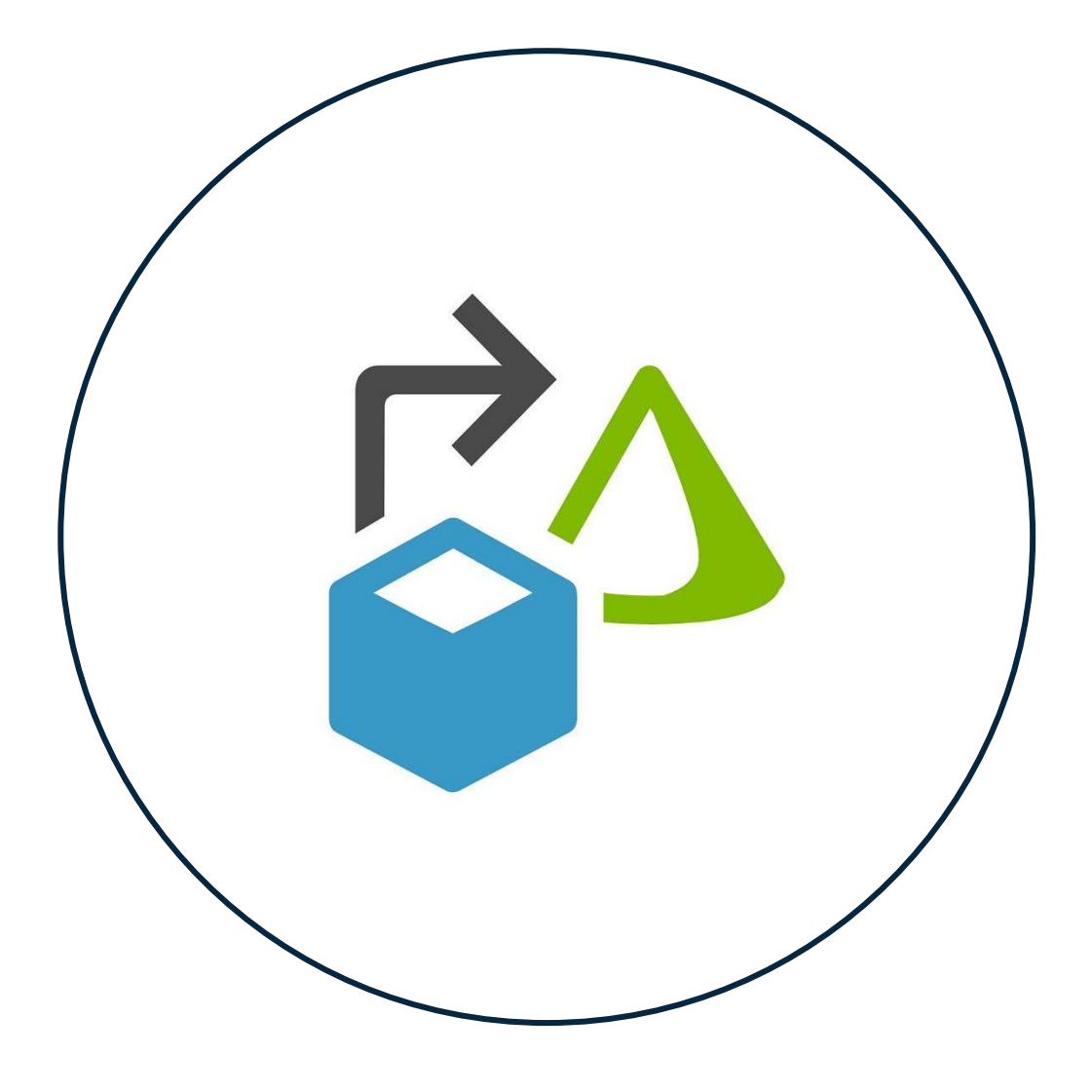

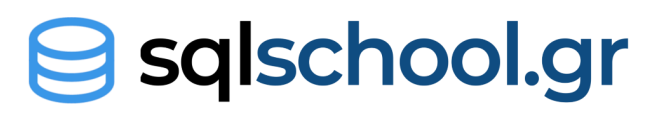

### **Data Flows – Cluster Size**

#### **Basic**

**General Purpose 4 ( +4 Drive cores) Pricing:** 0,286€ x 8 = **2,228€** / hour

**General Purpose 256 ( +16 Drive cores) Pricing:** 0,286€ x 272 = **77,792€** / hour

#### **Standard**

**Memory Optimized 4 ( +4 Drive cores) Pricing:** 0,346€ x 8 = **2,786€** / hour

**Memory Optimized 256 ( +16 Drive cores) Pricing:** 0,346€ x 8 = **94,112€** / hour

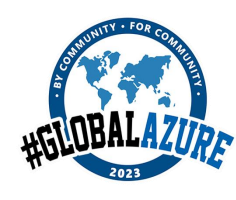

 $>$  Staging  $\circledcirc$ 

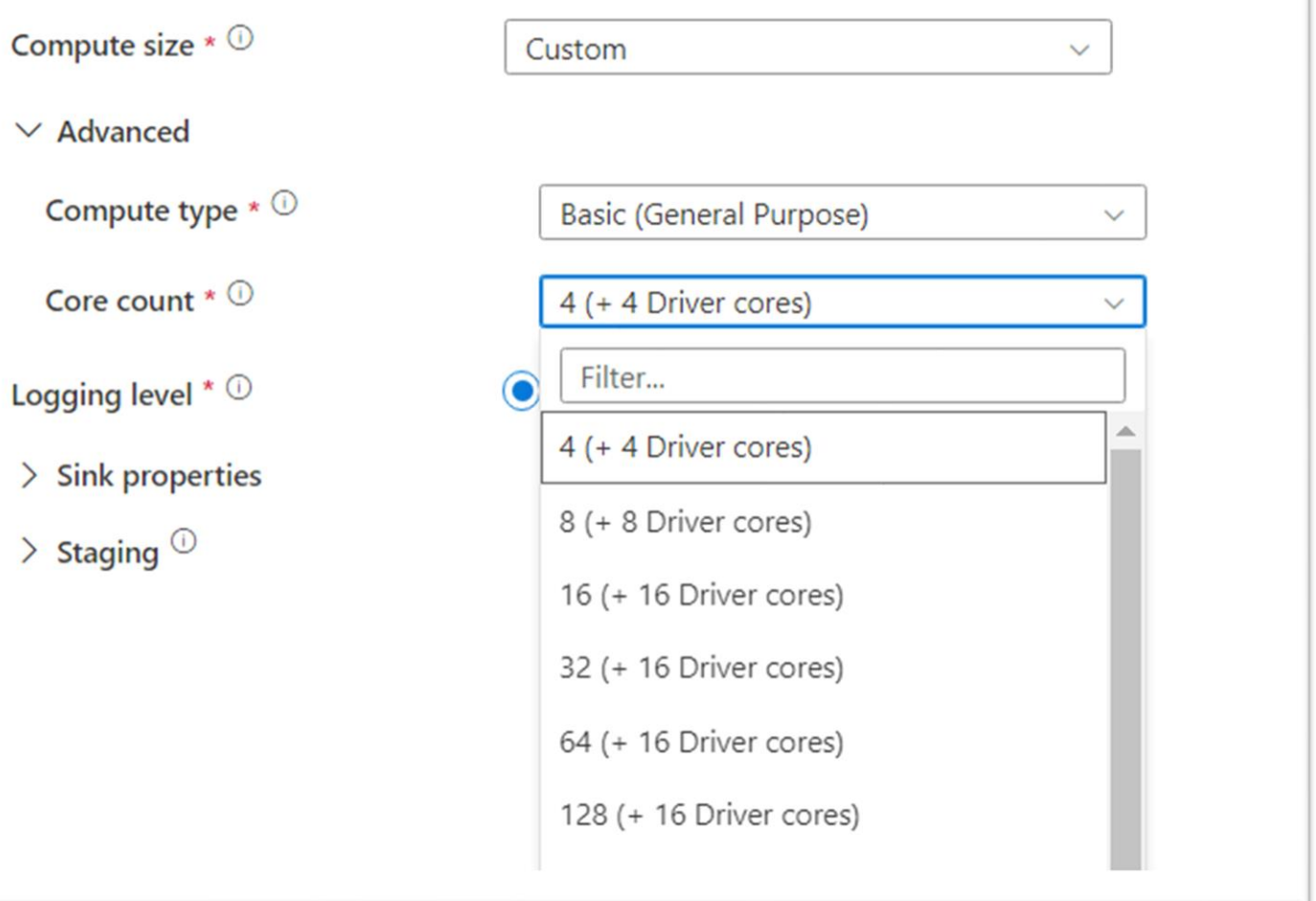

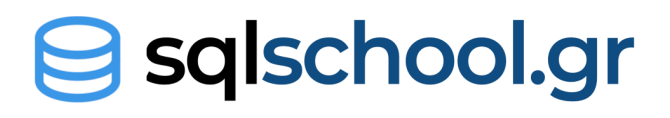

Г∕¦ Data flow ✓ Data flow

An input dataset on Azure Storage An output dataset on Azure Storage Triggered every hour for 8 hours / day

- *rounded up since the calculator allow increments of 1000*
- $= 10$  m / 60  $*$  8 executions  $*$  30 days  $= 40$  hours

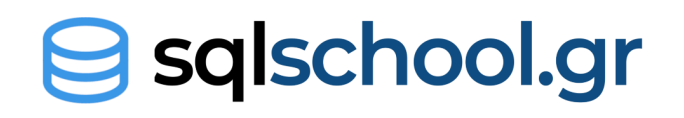

#### **Consumption**

**Run pipeline** 

 $= 2$  activities x 8 execution per day x 30 days  $= 480$  activity

runs

**Data flow** takes 10 min per execution

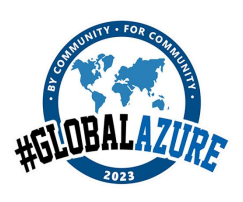

# **Case calculation**

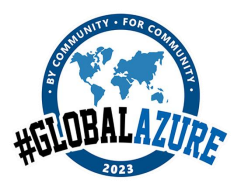

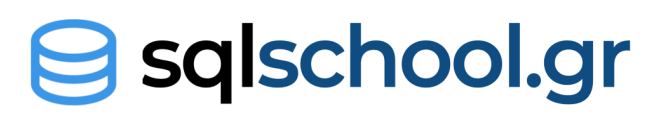

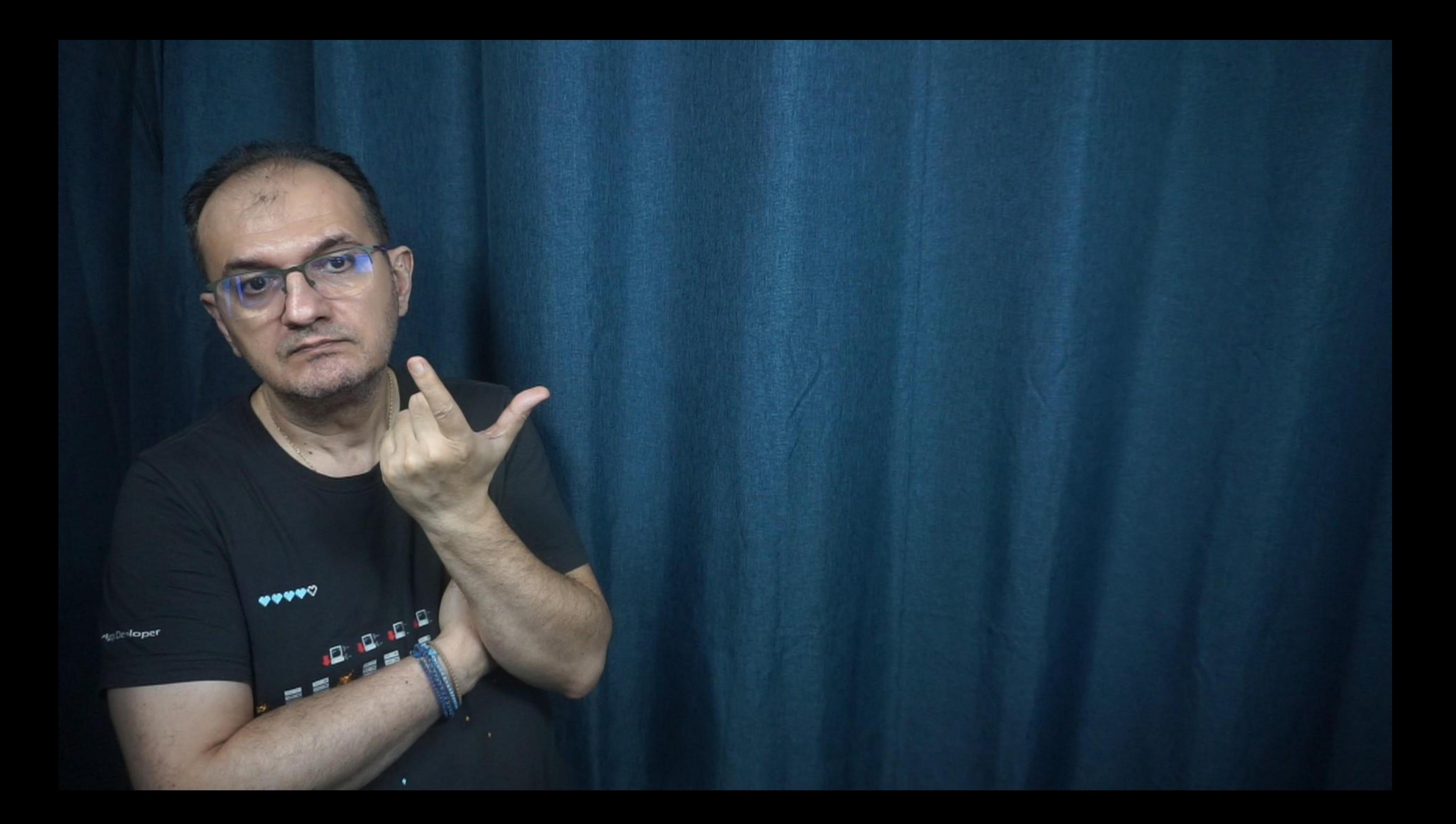

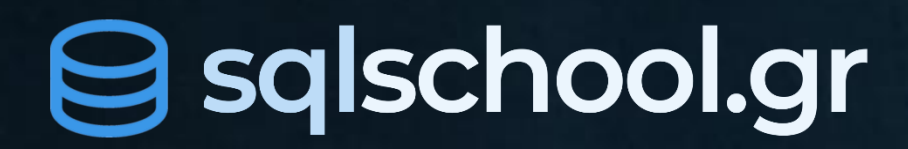

# **Thank you!**

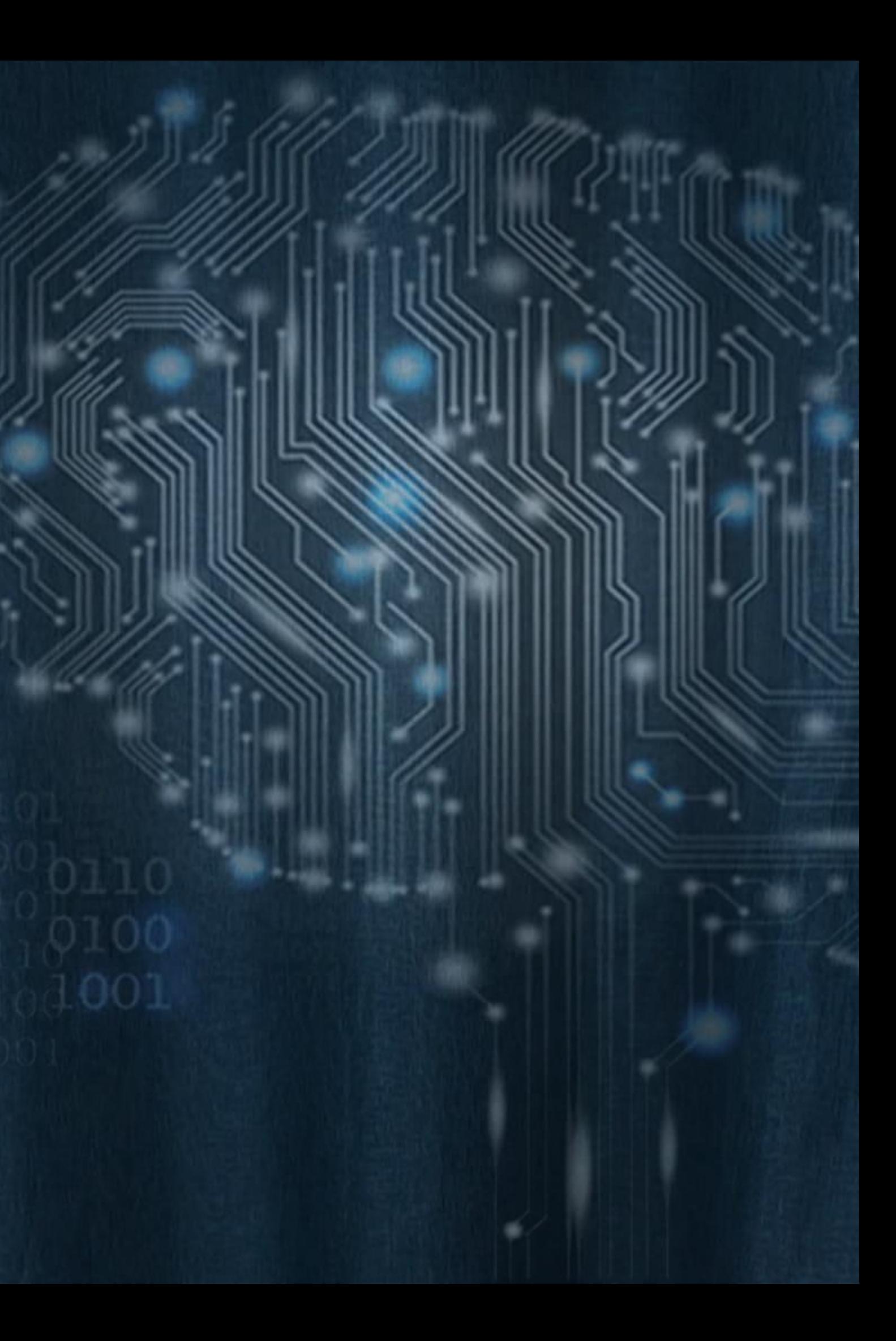

#### A big **thank you** to our sponsors**!**

## Naizen GAMING

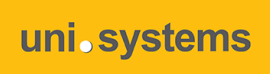

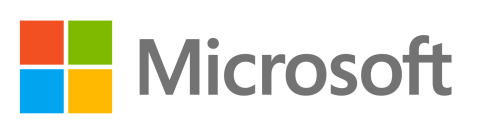

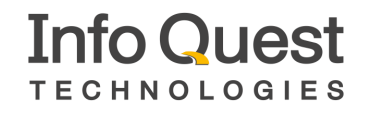

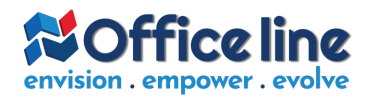

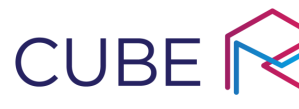

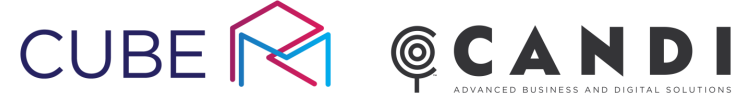

**BlueStream** S O L U T I O N S

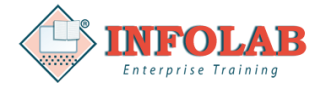

 $\Box$  Code. Hub

SIGNAL

https://bit.ly/GA23Evaluation

**Please evaluate !**

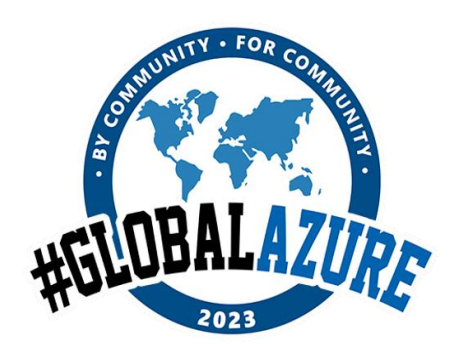

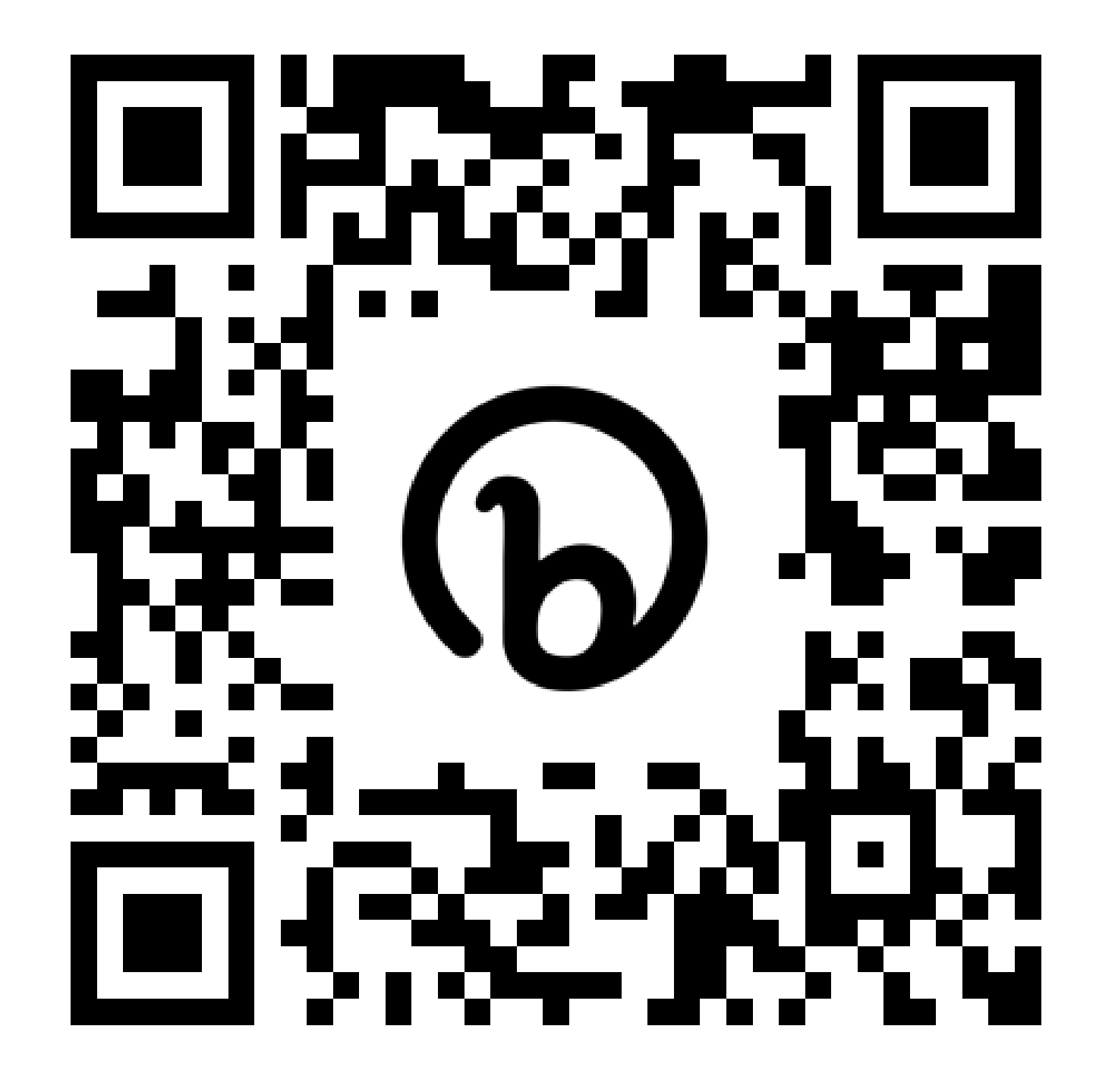